# UNIVERSIDAD DE COSTA RICA ESCUELA DE INGENIERIA

# PROGRAMACION Y CONTROL DE PROYECTOS POR EL METODO DE TRAYECTORIAS CRITICAS

TESIS DE GRADO POR

Manuel E. Calvo Vega.

San José, Costa Rica Setiembre 1965

A MIS PADRES

# UNIVERSIDAD DE COSTA FICA FACULTAD DE INGENIERIA

#### TESIS DE GRADO:

#### PARA OPTAR POR EL TITULO DE INGENIERO CIVIL

Ing. Walter Sagot C. DECANO

 $\epsilon = \epsilon^{16-3}$ 

## TRIBUNAL

 $\mathcal{K} = \{0, \ldots, m\}$  , we can consider the  $\mathcal{K}$ 

Lic. Víctor Segreda Víquez 'SECR ETAEIO

Ing. Carlos Corrales V.

 $\sim 100$ 

PROFESOR GUIA: Ing. Fernando Sánchez Arias

# INDICE

### [INTR ODUC CION](#page-5-0)

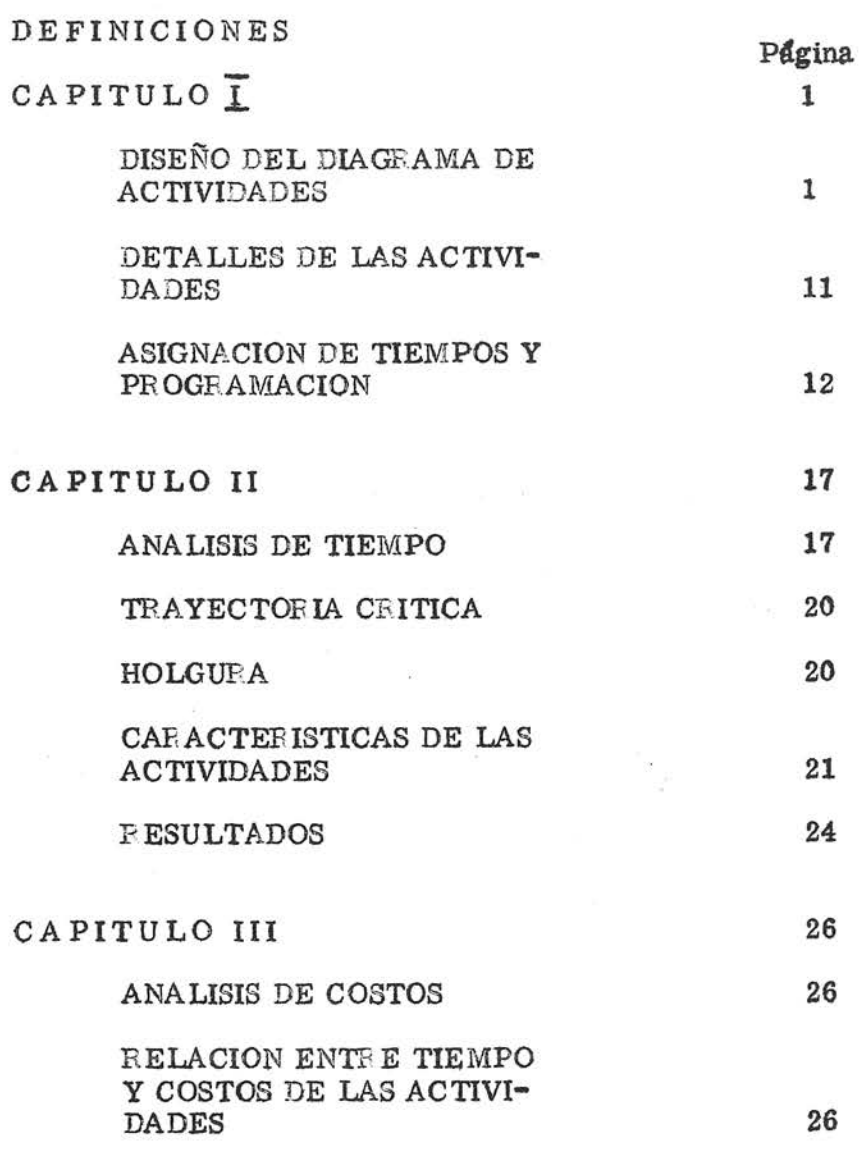

 $\widetilde{\mathcal{M}}$ 

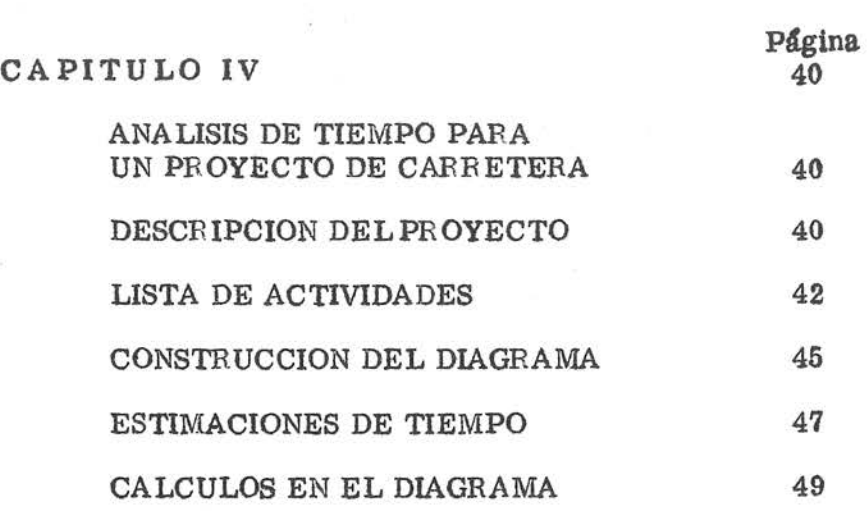

 $\sim 10^{-10}$   $\mu$ 

[BIBLIOGRA FIA.](#page-77-0) 

<span id="page-5-0"></span>I N TRODUCCION

#### INTR ODUCCION

La planificación y el control de las actividades de un proyecto, se carac teriza siempre por las dificultades y obstáculos de que padecen. Cuando se aunan varios grupos de tareas a realizar, la responsabilidad por la falta de progreso tiende a diluirse. El tiempo se pierde al pasar el proyecto de unas manos a otras. Las faltas de comunicación crean obstruQ. ciones. Se acumulan las demoras imprevistas.

Todo ello hace que las unidades encargadas de ejecutar las diferentes fa ses del proyecto busquen la forma de tener una visi6n en perspectiva del proyecto total.

El empleo de las técnicas tradicionales, tales como las gráficas de Gantt, no nos proporcionan esa visión. La forma de resolver ese problema se obtuvo con el método denominado de "Trayectoria o Camino Crítico", que si bien se desarrolló para la programación y control de proyectos grandes, han sido adaptados sus principios administrativos a proyectos más simples dando magníficos resultados.

El gráfico o carta de Gantt presenta ciertas limitaciones para el control y programación de un proyecto, ya que no es capaz de indicar la secuen. cia que deben seguir las respectivas actividades, ni la dependencia o coordinación de ellas, además no exibe las actividades críticas ,que son determinantes para el logro oportuno del proyecto con el objeto de prever futuras demoras, no indica cuales alternativas deben ser pospues tas ni el grado en que esto puede efectuarse, no se puede determinar el efecto general de una decisión alternativa, tampoco se puede apreciar el efecto de una decisión en el proyecto, y muchas otras más que no son del caso mencionar. Todo lo cual trajo como consecuencia que se desarrollara el método de programación y control de "Trayectoria o Camino - Crítico".

El método de "Camino Crítico" es esencialmente una representación grá fica de los razonamientos que se necesitan para hacer una buena labor administrativa. El diagrama permite al administrador revisar sus pensamientos y corregirlos donde sea necesario.

El procedimiento consiste principalmente en dividir el proyecto a realizar en distintos trabajos, asignar un tiempo estimado a cada uno de ellos y representar el orden de los trabajos mediante un diagrama en forma de red. Luego estudiando los recorridos que se pueden seguir en la red, se determina cual es la trayectoria o sucesión de trabajos que toma mayor cantidad de tiempo. Esa travectoria es la "Travectoriao Ca mino Crítico" pues representa la serie de impedimentos que más retarda el progreso del programa a realizar, hasta que se aceleran los trabg\_ jos de esa serie o sucesión,

Este método presenta características muy importantes puesto que nos permite hacer un análisis muy completo del proyecto, siendoposibleobtener una clara visualización de las interrelaciones entre las diferentes actividades permitiendo con esto, que podamos actuar sobre aquellas aQ\_ tividades que son críticas para nuestro proyecto con el objeto de no au mentar su finalización. o por el contrario para ver la forma en que se pueden activar, mediante una utilizaci6n más efectiva, de nuestros recursos tanto monetarios como humanos pues permite un mejor manejo de ellos.

El método se aplica en general a toda clase de proyectos sean estos gran des o pequeños, obligando a cada caso a planificar en una forma 16gica y completa, permitiendo establecer zonas o áreas de responsabilidad de

acuerdo con el tipo de actividades que se presenten en el proyecto.

Además permite que se pueda trabajar en una forma continua y cíclica , de acuerdo con el avance del proyecto ya que se pueden ir ajustando las diferentes duraciones de las actividades según el desarrollo del programa inicialmente elaborado, permitiendo por lo tanto hacer simulaciones matemáticas con el empleo de máquinas computadoras.

En este trabajo se presenta en el capítulo I, la metodología necesariapa rala confección del diagrama o malla, indicándose la forma de estimar los tiempos de cada actividad según sea el proyecto que se analice. En el capítulo II, se indica la teoría del análisis de tiempo para un proyec to.

En el capítulo 111, se presenta la teoría del análisis de costos de un proyecto junto con dos ejemplos numéricos que muestran la mecánica de la aplicaci6n del método.

En el capítulo IV se analiza un proyecto de construcción de una carretera para determinar su camino crítico y el tiempo de su ejecución. Se hace únicamente el análisis de tiempo debido a la falta de informa ción referente a costos, lo que impide efectuar un análisis de ellos, con el objeto de llegar a obtener una óptima programación de todas las actividades que componen el proyecto.

<span id="page-9-0"></span>DEFINICIONES

#### DEFINICIONES

ACTIVIDAD: Una actividad es un elemento consumidor de tiempo en la ejecución de un trabajo. Se representa en el diagra ma por medio de una flecha.

EVENTO O

SUCESO: Es un punto en el tiempo, indicando el comienzo o el fi nal de una o más actividades. El evento no consume ni tiempo ni recursos y se representa generalmente en el diagrama como en círculo o un rectángulo.

## ACTIVIDAD

FICTICIA: Es una actividad que no consume ni tiempo ni recursos usada para mantener una correcta relación de prece dencia entre las actividades. No es descriptiva de tra bajo.

HOLGURA DE UN SUCESO: Es el máximo tiempo que un suceso puede ser retarda do sin atrasar la fecha de finalizaci6n del proyecto.

- HOLGURA
- TOTAL: Es la cantidad de tiempo que se puede retardar una ac tividad sin aumentar la duraci6n del proyecto.
- HOLGURA LIBRE: Es la cantidad de tiempo que se puede retardar una aQ\_ tividad sin perturbar el comienzo de las siguientes actividades.
- CAMINO CRITICO: El camino crítico de un diagrama es la trayectoria en

tre el suceso inicial y el suceso final (objetivo) que requiere

la máxima cantidad de tiempo. Esta secuencia de activida -

des y sucesos presentarán valores de holgura iguales a cero,

ACTIVIDAD

CRITICA: Es una actividad a lo largo del camino crítico.

DIAGRAMA

O MALLA: Es una representaci6n esquemática del plan de un programa o proyecto, que muestra la secuencia e interrelaciones de las diferentes actividades y sucesos de que consta dicho plan.

PLAZO MAS BREVE DE R EALIZACION DE UN SUCESO ( $T_E$ ): Fepresenta la fecha más breve desde el inicio del program-

yecto en que se puede completar un suceso.

PLAZO MAS LARGO DE R EALIZACION DE UN SUCESO  $(T_L):$  Representa el tiempo máximo en que se puede alcan-

zar un suceso, sin retardar la duración delproyecto.

FECHA MAS BAJA DE INICIO DE UNA ACTI Representa la fecha más baja desde el comienzo del VIDAD  $(T_{E_i})$ :

proyecto en que se puede iniciar una actividad.

FECHA MAS BAJA DE TER MINO DE UNA AC Representa la fecha más baja desde el comienzo del TIVIDAD  $(T_{E_i})$ proyecto en que se puede finalizar una actividad.

FECHA MAS ALTA DE INICIO DE UNA ACTI-Representa la fecha más alta en que se puede iniciar VIDAD $(T_{L_i})$ :

una actividad, sin afectar la finalización del proyecto,

<span id="page-12-0"></span>CAPITULO 1

#### DISEÑO DEL DIAGRAMA DE ACTIVIDADES

#### CONSTRUCCION DEL DIAGRAMA O RED.

Todo proyecto de ingeniería puede considerarse como una "red" deactividades subordinadas en que cada una de ellas debe completarse para lograr la realización del provecto. La construcción de esta red requie re del conocimiento exacto de cada una de las etapas necesarias para llevar a cabo un determinado trabajo.

En cada caso será necesario determinar los recursos disponibles y fi jar un determinado criterio ya sea de costos o plazo de ejecuci6n se gún el cual se llevará adelante el proyecto. Tal criterio permitirá establecer cüras de tiempo y costo a cada una de las actividades de un proyecto.

Es posible una representaci6n gráfica del proyecto por medio de la construcci6n de una "red" o diagrama de vectores en la cual cada ac tividad queda representada por un vector, conectándolos en forma tal que sea posible mostrar gráficamente la relación secuencial que exis te entre estas actividades.

La construcci6n de este diagrama debe asignarse a una persona o grupo que esté familiarizado con el total del proyecto, desde un comienzo hasta el fin. Uno de los métodos más efectivos es sin duda el trabajo en equipo que permite un intercambio de ideas las cuales conducen a  $u$ </u> na mayor planüicaci6n. En la mayoría de los proyectos de envergadura será necesario el trabajo de un jefe del equipo que coordine las actividades de los düerentes departamentos que participen en el desarrg, llo del proyecto.

Cada sección responsable de trabajos específicos debe desarrollar su

propio diagrama, el cual será un detalle de situaciones más genera les del diagrama maestro.

Debe desarrollarse una lista de todos los trabajos que participan en el desarrollo del proyecto, definiendo para cada trabajo las siguientes interrogantes.

1. - Qué debe preceder en forma inmediata a este trabajo.

2. - Qué debe seguir en forma inmediata a este trabajo.

3. - Qué otros trabajos pueden efectuarse en paralelo.

Sólo deben detallarse aquellos trabajos inmediatamente relacionados con el que se está considerando.

En la construcción de la red las actividades representadas por fle chas, deben orientarse de izquierda a derecha. La longitud y senti do de estas flechas no tienen importancia en la distribuci6n inicial de las actividades en la red.

La Figura 1, muestra el significado gráfico para representar una aotividad. La cola de la flecha (i) representa el comienzo de la activi dad y la cabeza (j) representa la finalización de dicha actividad, Cada actividad deberá tener números (i) y ( j ) diferentes de todas las otras actividades en la red. Esto provee un medio de identificación para ca da flecha.

FIG. I

 $B$  ecordando que las actividades en el proyecto son definidas como fa $E$ nas o tareas que consumen tiempo, es entonces necesario, para mantener un orden secuencial lógico en la red, introducir una actividad que no consuma tiempo. Este tipo de actividad se conoce con el nom bre de "Actividades Ficticias" y se representan por medio de una ft§ cha a trazos, como se muestra en la Figura 2, indicándose con ello una relación de interdependencia en vez de una actividad que consume tiempo. Por lo tanto, estas actividades ficticias tienen un tiempo ce ro.

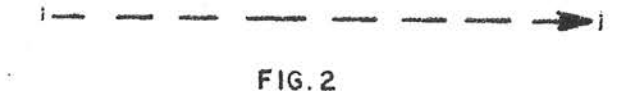

El comienzo o finalizaci6n de una o más actividades es marcado por un evento y se representa generalmente con un círculo. Los núme ros (i) ü)que definían la actividad se colocan dentro de estos círculos. En la Figura 3 se muestra la forma como se representan los eventos y las actividades.

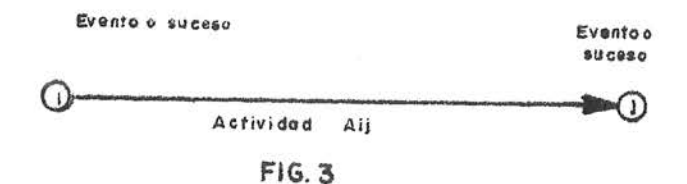

El evento representa un momento o un punto a través del tiempo del proyecto y no representa trabajo.

Un evento no podrá ocurrir hasta tanto todas las actividades que lle  $$ guen a él no se hallan completado. Además, ninguna actividad quecg, mience en este evento podrá empezar hasta tanto el evento no ocurra. En la Figura 4, la actividad B debe ser completada antes de que el evento número 3 ocurra, una vez que esto suceda la actividad C podrá comenzar. Las actividades A y C deberán ser completadas antes de que el evento 5 ocurra, pudiendo entonces empezar las actividades D y E. Luego, la actividad F no puede comenzar hasta tanto la activl dad D no se finalice y ocurra el evento 7. Finalmente, cuando am  $$ bas actividades E y F sean completadas, el evento 9 ocurre y el prg, yecto finaliza.

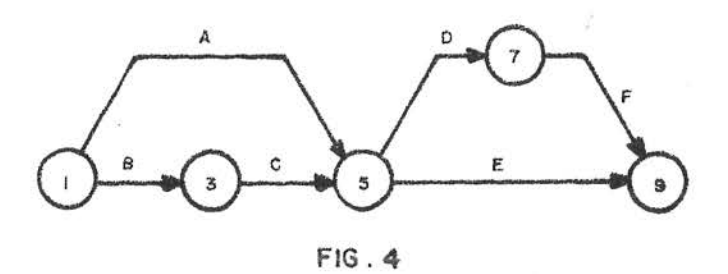

Una actividad es definida por los números asignados a su evento ini cial (i) y a su evento final (j). En la Figura 4, la actividad A es defi-

nida por los números 1-5, la aotividad B por 1-3, la actividad D por 5-7, y así sucesivamente. Cada flecha deberá tener sus respectivos números (l) y (j). Cuando existen dos o más flechas entre los mis mos eventos, se deberán emplear actividades ficticias para corregir esta irregularidad.

Esta aplicaci6n se ilustra en la Figura Nª 5.

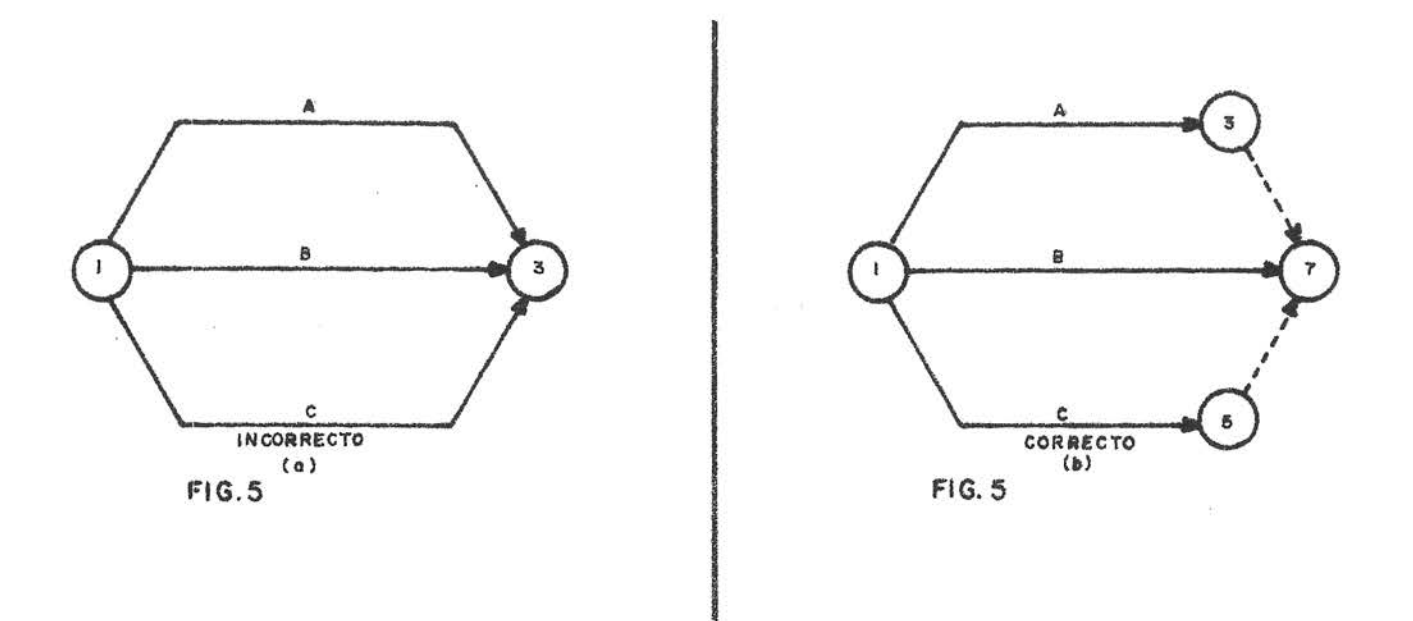

La figura 5 (a) muestra tres actividades con los mismos números i-j, estos son 1-3. Para eliminar esta situación incorrecta, actividades ficticias son introducidas en la trayectoria de las actividades A y C, con lo cual cada actividad tendrá su numeración independiente como se indica en la Figura 5 (b).

Además de la numeraci6n, las actividades son identificadas por una

breve descripción del trabajo a efectuarse. Esta descripción se colo ca normalmente sobre la flecha de la actividad correspondiente. Lue go, cuando los tiempos requeridos son determinados y asignados a ca da actividad, se representan por números indicando valores de tlempo tales como horas, días o semanas. Estos números se colocan debajo de la flecha de la correspondiente actividad.

La figura 6 representa una actividad típica identificada en la forma  $$ descrita anteriormente. Se trata de la colocaci6n de la formaleta en un proyecto cualquiera, con sus números 1 y 2, siendo su duraci6n de tres d(as.

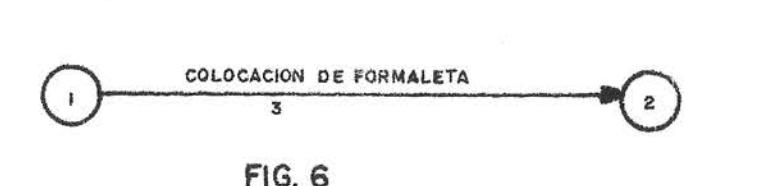

Los ejemplos siguientes ilustran las interrelaciones entre las actividades y la lógica de su secuencia y de su representación gráfica. Ejemplo Nº 1:

La actividad B depende de la finalización de la actividad A.

La actividad  $\beta$  (3-5) no puede co menzar hasta tanto la actividad A (1-3) no se complete.

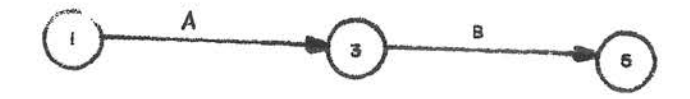

Ejemplo Nº 2:

Las actividades  $D y E$  dependen de la finalización de la actividad  $C_i$ 

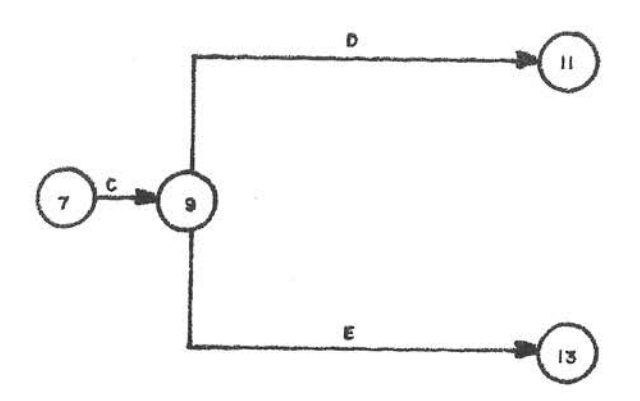

Las actividades  $D(9-11)$  y E $(9-13)$ no pueden comenzar hasta tanto no se finalice la actividad  $C(7-9)$ .

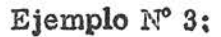

La actividad H depende de la finalización de dos actividades F y G.

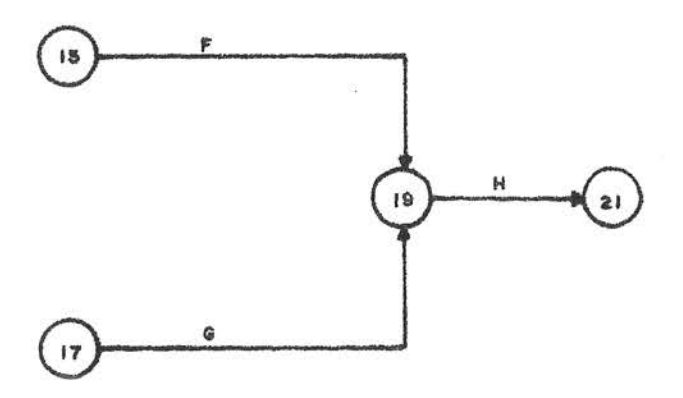

 $\mathbb{H}_{\mathbb{Z}_2}$  La actividad H (19-21) no puede comenzar hasta tanto, las actividades  $F (15-19)$  y G  $(17-19)$  no se comple ten.

Ejemplo Nº 4:

Las actividades L y M dependen de la finalización de las actividades J y K.

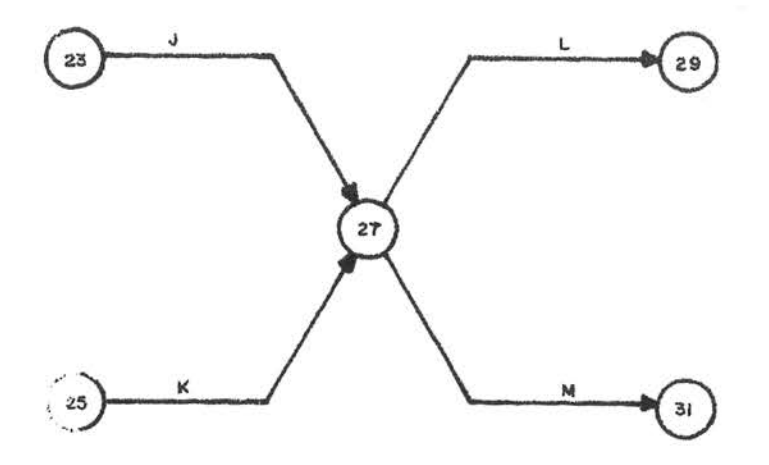

Las actividades L (27-29) y M (27-31) no pueden comenzar hasta que ambas actividades J (23-27) y K (25-27) no se completen.

Ejemplo  $N^{\circ}$  5:

La actividad O depende solamente de la finalizaci6n de la actividad N. La actividad Q depende de la finalizaci6n de las actividades N y P.

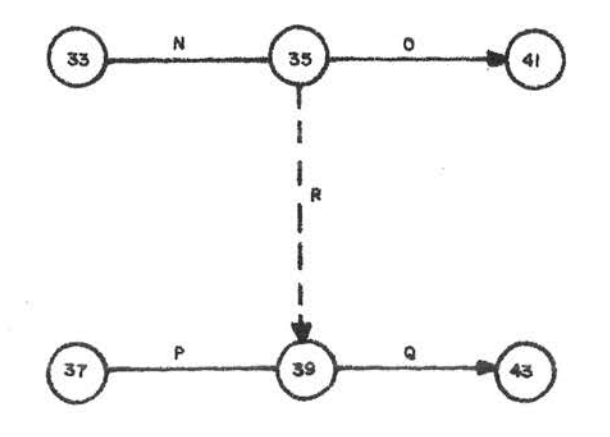

La actividad  $0$  (35-41) no pue de comenzar hasta que la ac tividad N  $(33-35)$  sea comple tada. La actividad  $Q(39-43)$ no puede comenzar hasta que sean completadas las actividades N(33-36) y P (37-39). La actividad  $F(35-39)$  es una actividad ficticia la cual res tringe el comienzo de la actividad Q(89-43) hasta tanto la actividad N(33-35) no sea completada.

Utilizando los conceptos anteriormente mencionados y con el fin de ilustrar la técnica de la construcción del diagrama o red, se conside ra el ejemplo siguiente:

- l. Al comienzo del proyecto, las actividades iniciales A y B deben realizarse simultáneamente.
- 2. C, D y E no pueden comenzar hasta que se finalice A.
- 3. B debe ser completada antes de que F y H puedan comenzar, F también depende de la finalizaci6n de A.
- $4.$  G no puede comenzar hasta que E y F se completen,
- 5, J depende de la finalización de D y G.
- 6. K sigue después de H.
- $7. -$  L sigue después de K y tamb! én depende de la finalización de D y G.
- 8. La actividad final M, depende de la finalización de C, J, y L.

Teniendo ya establecidas las diferentes actividades que se presentan en nuestro proyecto y su interr elación, estamos en condiciones de construir el diagrama que representa gráficamente la secuencia de estas actividades.

Una de las posibles soluciones del ejemplo anterior es la que se indi ca en la Figura 7.

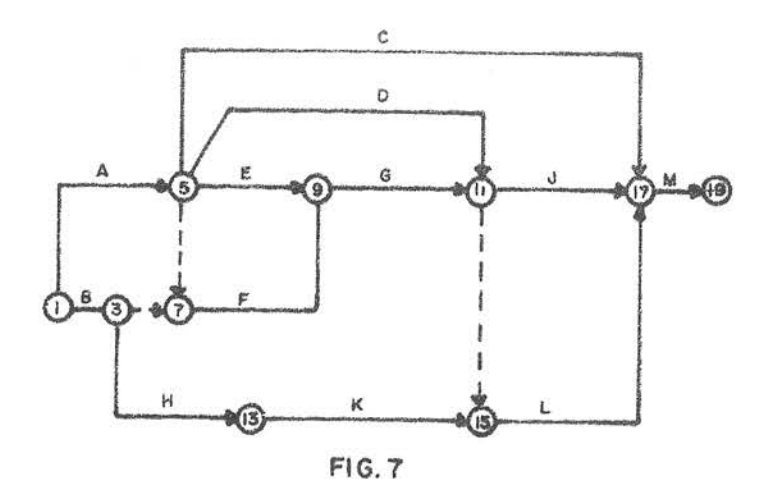

En todas las soluciones que se puedan dar del ejemplo anterior, se pre senta el mismo flujo de las actividades independiente de la forma en que queda la red o diagrama. Cuando una red, tal como la anterior, se ha desarrollado; es necesario analizarla con relación a la lógica de su presentación. Debe observarse, que se mantenga que el co mienzo de cada actividad a partir de un evento cualquiera, dependes~ lo de la finalizaci6n de todas las actividades que forman dicho evento. Para revisar si la construcción de la red es correcta, se debe comen zar por el evento final del proyecto y devolverse hasta el principio , de evento en evento haciéndose las siguientes preguntas respecto a cada actividad.

- 1,- Cada actividad que comienza en un evento depende de todas las actividades que forman dicho evento ?
- 2. Todas las actividades, de las cuales depende la actividad que C2, mienza, forman el evento que sirve de origen a dicha actividad?

<span id="page-23-0"></span>Si las respuestas a ambas preguntas son afirmativas, y si todas las actividades se han tomado en cuenta, el diagrama o red es completo y representa la secuencia lógica de los trabajos necesarios para llevar a cabo un determinado proyecto.

#### DETALLE DE LAS ACTIVIDADES.

Las actividades deben ser definidas en un grado tal que permitan un óptimo control y supervisión de parte de los encargados en ejecutar la etapa del proyecto para la cual se ha hecho el correspondiente diagrama de actividades.

Puede ser necesario en algunos proyectos, desarrollar varios diagra mas en donde se varían los grados de detalle para las diferentes acti vidades, dependiendo del nivel administrativo para el cual se ha desa rrollado el diagrama. En un proyecto de construcción de una carretera, por ejemplo, una actividad que aparece en una forma resumida en el diagrama para uso de los niveles superiores de administración, deberá desagregarse en muchas otras, dependiendo del grado de deta lle que se desee, para ser usado por el Ingeniero encargado en el diseño geométrico, por ejemplo. Esto quiere decir, que para el pri mer caso anterior, todo el trabajo a efectuar por la oficina de diseño geométrico aparecerá en su diagrama como una o dos actividades a lo sumo, ya que el detalle que se requiere sobre estos trabajos es me nor en el primer caso, ya que en su diagrama se contemplan todas las etapas de que se compone el proyecto completo y en el segundo se incluye el detalle de las funciones específicas a desarrollar por la oficina de diseño geométrico únicamente.

#### <span id="page-24-0"></span>ASIGNACION DE TIEMPOS Y PROGRAMACION.

Una vez terminado y revisado el diagrama, se convierte en un plan re gulador que puede usarse como base para efectuar la programaci6n de máquinas, materiales y mano de obra. En estas condiciones se procede a efectuar la asignación de tiempos para cada actividad. Para efectuar esta estimación, los tiempos que se obtengan deben basar se en la cantidad de equipo y recursos con que se cuente para llevar a cabo cada actividad.

El valor final que se obtenga del diagrama dependerá en gran parte de la exactitud de las estimaciones de tiempo, por consiguiente, éstas deberán hacerse con gran cuidado y utilizando las enseñanzas de la experiencia que en última instancia es la guía más segura. Como anteriormente se indicó, los valores de tiempo se dan en fun ci6n de horas, días o semanas, dependiendo del tipo del proyecto de que se trate. En todo caso, la unidad de tiempo que se use, debe man tenerse para todas las actividades que forman el diagrama. Esto es, que si la hora se escoge como unidad básica de tiempo, entonces todas las duraciones de las actividades deben ser dadas en horas. El efecto de días feriados y vacaciones, no se toman en cuenta al efec tuar estas estimaciones de tiempo, pero si para preparar el corres – pendiente programa de trabajo.

En proyectos de construcci6n, donde existen estandares para cada as\_ tividad o donde se cuenta con experiencia en esta clase de trabajos ,se hace solamente una estimaci6n de tiempo para cada actividad; pero en proyectos en donde no se cuenta con experiencia en la ejecuci6n de sus respectivas actividades o en proyectos de investigación en don

 $-12-$ 

de existe incertidumbre en la estimación del tiempo para cada activi dad, se efectían entonces tres estimaciones de tiempo, con las cuales se obtiene un tiempo medio para cada actividad. Se requieren es tos tres valores de tiempo como un índice de incertidumbre en la realizaci6n de una actividad, reconociendo el factor probabilísü. coque existe en rn .ichas tareas de determinados proyectos. Estas tres estimaciones son: tiempo optin.ista, tiempo más probable y tiempo pesimista.

l. - TIEMPO OPTIMISTA.

Es una determinación del menor plazo de tiempo en que puede realizar se .na actividad.

2. - TIEMPO MAS PROBABLE.

Es la estimaci6n más real del plazo de tiempo en que se <sup>r</sup>ealizará una actividad, representando una combinación normal de las ga nancias y pérdidas que ocurrirán más a menudo si sepudiera repe tir la actividad un gran número de veces en condiciones similares.

3.- TIEMPO PESIM:ISTA.

Es una estimación del plazo de tiempo máximo que puede tomar Jna actividad en condiciones que no se presenten más de una vez en cien. Debe reflejar la posibilidad de fallas iniciales pero no debe es tar influenciado por factor es de tipo catástrofe.

El hecho de fijar tres tiempos estimados y no uno. expresa la finalización de una actividad, más bien como probable que como certera. Sean:

 $a$  - tiempo optimista  $a$  - tiempo mas probable b-tiempo pesimista.

De acuerdo con una curva ''B" (beta) indicadora de la frecuencia con que ocurre una actividad de determinados tiempos, si ésta se efectua ra un gran número de veces; obtenemos el "te" tiempo esperado o tiempo medio el cual corresponde a la moda de la curva tal como se indica en la Figura 8. Además se calcula la varianza  $\mathbb{T}^2$ , que representa una medida de la dispersión o tendencia de la curva.

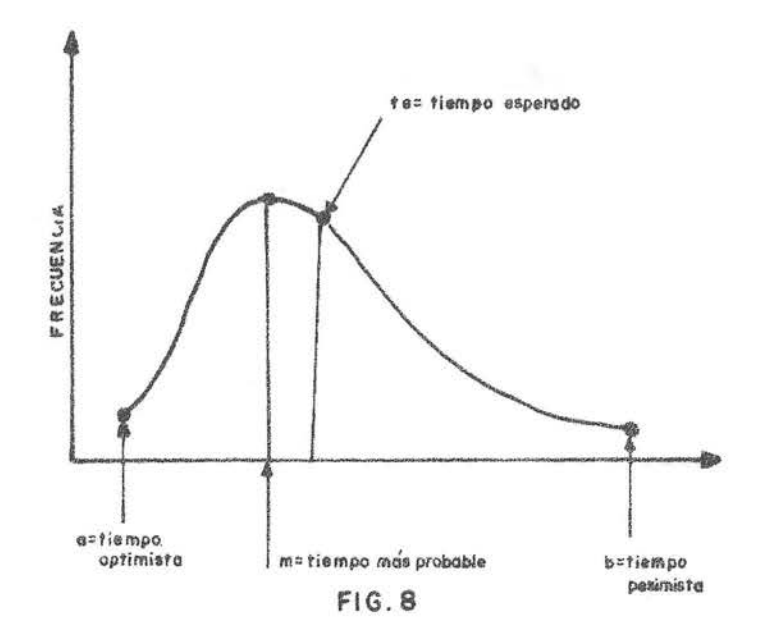

#### FIGURA 8

Por lo tanto:

te = 
$$
\frac{a \neq 4 m \neq b}{6}
$$

$$
\sqrt{a^2} = \frac{b}{(a^2 - a^2)^2}
$$

El tiempo esperado "te" representa un punto en el cual el área bajo la curva es dividida. en dos partes iguales. La curva se asume que sólo tiene un pico, el punto "m" el cual es representativo del tiempo más probable. Existe, por· 10 tanto, muy baja probabilidad (alrededor de uno en cien) de que en los tiempos "a" y "b" se puede. llevar a cabo una actividad.

No existe ninguna. asunci6n respecto a la posici6n del punto "m ", con relación a los puntos "a" y "b", pudiendo tomar cualquier posición en tre los extremos, dependiendo s6lo del juicio del estimador.

Una variedad de las formas que esta distribución puede tomar se in dican en la Figura 9.

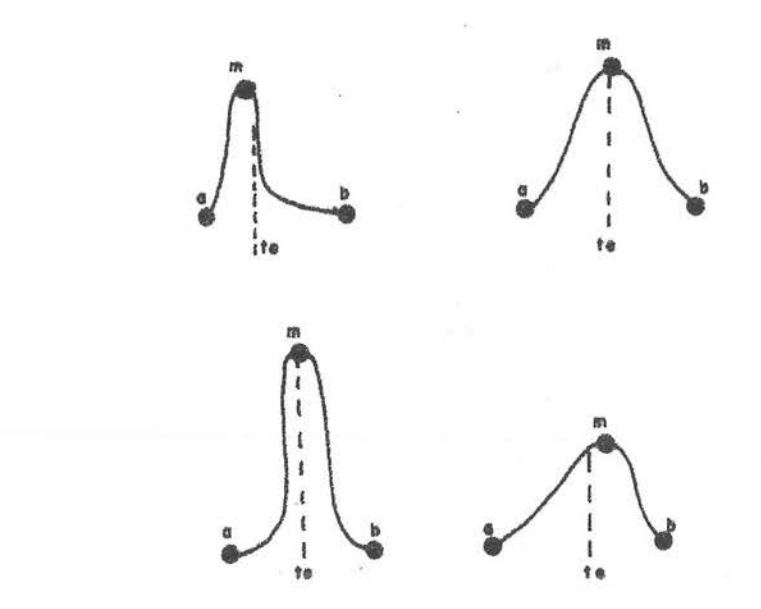

#### FIGURA 9

Como anteriormente se indicó, la varianza es un término indicativo de la incertidumbre asociada con el proceso. Si la varianza es grande-

 $(por ejemplo, cuando las estimaciones de los tiempos optimistas y pe$ simistas son muy distantes), habrá una gran incertidumbre acerca del tiempo en el cual la actividad se llevará a cabo. Por el contra rio, si la varianza es pequeña, la incertidumbre será por lo tanto pe queña.

Una vez que las estimaciones de tiempo son hechas y se introducen dentro del diagrama, se obtiene lo que se llama el diagrama probabl lístico o aleatorio.

CAPITULO Il

#### CAPITULO II

#### ANALISIS DE TIEMPO

<span id="page-30-0"></span>Cuando se han asignado los valores de tiempo a todas las actividades. se procede luego a buscar en el diagrama el camino: más largo para llevar a cabo todo el proyecto.

Este camino representará, la trayectoria crítica de los trabajos; o sea, la que nos indica el menor tiempo total en que se pueden ejecutar, todas las actividades indicadas en el diagrama y de acuerdo a las estimaciones de tiempo que se hicieron para cada una de ellas. - Para calcular la trayectoria crítica, es necesario definir los siguientes conceptos :

# Plazo más breve de realización de un suceso  $(T_E)$ .:

Esto significa

que se debe hallar el período más breve, desde el origen de la reali zaci6n de todas las actividades que termina en el nudo representativo del suceso.

Su cálculo es fácil de hacer por simple recurrencia, a partir del suceso inicial hasta llegar al suceso o evento final, en el entendido de que el tiempo más largo que se obtenga es el factor determinante  $T_{E}$ , que representa el tiempo más breve para que el evento sea completado.

Para aclarar lo anterior, consideremos el ejemplo de la Figura 10, en donde hallaremos el T<sub>E</sub> del suceso 4, supuesto conocidos los T<sub>E</sub> de los sucesos  $1 \vee 2$  cuvos nudos son orígenes de actividades que ter minan en aquél.

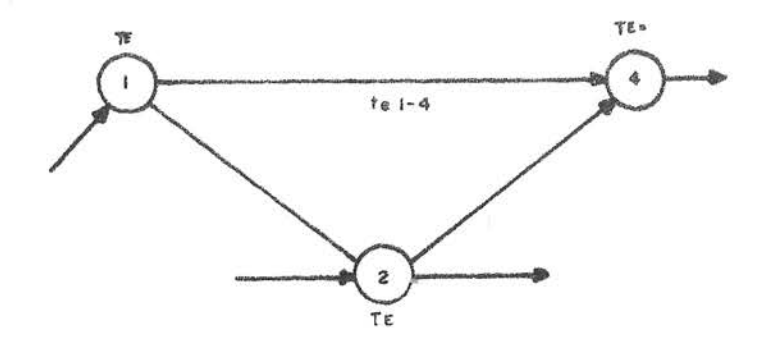

#### FIGURA 10

EL T<sub>E</sub> del suceso 4 será el <u>tiempo mayor</u> que se obtenga de las dos sumas siguientes:

T<sub>E</sub> del suceso 1  $+$  Duración de la actividad 1-4 ( $t_e$  1 - 4)

T<sub>E</sub> del suceso 2  $\neq$  Duración de la actividad 2-4 ( $t_e$  2 - 4)

Según sea el número de actividades que formen el suceso que se esté analizando, así será la cantidad de sumas, que como las anteriores deben plantearse.

El T<sub>E</sub> final -objetivo del programa- nos dá la duración total estima da del proyecto y representa el plazo mínimo en que se puede ejecu tar.

Plazo más largo de realización de un suceso  $(T_K)$ .:

Llamese asf al

tiempo máximo en que podemos realizar un suceso sin retrasar la du raci6n del proyecto.

Para calcular los  $T_L$ , se comienza por el nudo o suceso final-obje ttvo- retrocediendo hasta alcanzar el suceso inicial, o sea lo inverso del procedimiento seguido para calcular los  $T_{E}$ .

Para aclarar lo anterior, analicemos el ejemplo de la Figura 11, en donde se calculará el  $T_L$  del suceso 3, supuestos conocidos los  $T_L$  de los sucesos 5 y 7, con los que el nudo 3 está conectado con flechas que parten de éste.

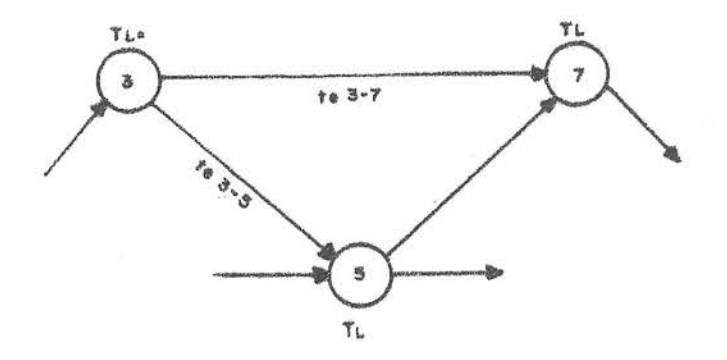

#### FIGURA 11

El T<sub>L</sub> del suceso 3 será el *tiempo menor que se obtenga de las dos* restas siguientes:

 $T_L$  del suceso 5 - Duración de la actividad 3-5 ( $t_e$  3-5)

 $T_L$  del suceso 7 - Duración de la actividad 3-7 (t<sub>e</sub> 3-7)

El T<sub>L</sub> del suceso final -objetivo - es igual al T<sub>E</sub> de este suceso; pero bien podrta ser un tiempo cualquiera fijado de antemano en el cual se espera finalizar el proyecto; en el caso, de que este tiempo sea menor que el  $T_E$  del total del proyecto, nos obliga a disponer de ma $\bullet$ yores recursos de dinero o equipo para acelerar la duraci6n de una

<span id="page-33-0"></span><sup>o</sup>varias actividades.

Debe tenerse en cuenta que en virtud de la propia definición  $T_L$  de ca da suceso, este tiempo representa la fecha más tardía en que pode mos retrasar la terminaci6n de todas las actividades que convergen en el nudo representativo de aquel suceso, sin que por ello se atrase la terminaci6n del total del proyecto.

#### TRAYECTORIA CRITICA.

Para calcular el  $T_E$  final, se ha seguido por el camino más largo a través del diagrama y esto se conoce como la trayectoria crítica: todas las otras trayectorias del diagrama son más cortas en tiempo y serán sub-criticas.

Cualquier actividad que se atrase a lo largo de la trayectoria crítica, atrasará por consiguiente la finalizaci6n de todo el proyecto. Debe n2, tarse que si la trayectoria crítica es acortada por cualquier raz6n, cualquier trayectoria subcrítica podrá ser igual a ella, convirtiéndose por lo tanto en crítica. Además, si una trayectoria subcrítica es retardada, podrá convertirse en la trayectoria critica del proyecto. - Es posible tener dos o más caminos críticos (y paralelos), pero gene ralmente se determina un camino más crítico que los demás, siendo éste el que requiere desde un comienzo hasta el final del proyecto del máximo tiempo posible.

#### HOLGURA·

La holgura de un suceso es igual a T<sub>L</sub> - T<sub>E</sub>. Por definición, la hol gura de un suceso a lo largo de la trayectoria crítica es igual a cero. Por lo que se dice que la trayectoria crítica tiene una holgura de cero, y que todas las trayectorias subcríticas tienen sus valores indivi

<span id="page-34-0"></span>duales de holgura como positivos.

Los valores de la holgura que se presenten en una serie de trayecto rías es otra manera de expresar lo crítico de cada una de ellas en el diagrama.

Cuando de antemano se establece un tiempo para completar el proyec to el cual se denomina como  $T_{\alpha}$ , hace que el tiempo máximo del diagrama sea fijado como  $T_S$ ; y entonces  $T_L$  será igual a  $T_S$ . Si el  $T_S$ es menor que el T<sub>E</sub> calculado para la trayectoria crítica, tendre mos entonces el caso de la holgura negativa, lo que indica que la tra yectoria crítica sea mayor con respecto a  $T_s$  en la cantidad de  $T_s$ .  $T_E$ . Debe hacerse énfasis en que la holgura negativa puede existir so lamente en el caso donde un tiempo programado  $T_{s}$ , sea establecido de an antemano y que a la vez sea menor que el  $T_E$ . Un tiempo  $T_S$  puede ser establecido para otros sucesos además del suceso final-objetivo-; en este caso tendremos la posibilidad de que se nos presenten más de una holgura negativas.

La holgura negativa es una característica que no puede ocurrir en un diagrama o malla y debe ser eliminada por todos los medios posibles, con el objeto de ajustar el tiempo programado con el tiempo que re sulta del análisis de la malla para obtener la condici6n de que

$$
\mathbf{T}_{\mathbf{s}} = \mathbf{T}_{\mathbf{L}} \mathbf{I} \mathbf{T}_{\mathbf{E}}
$$

#### Características de las Actividades:

Anteriormente se analiz6 las diferentes características que presentan los sucesos en el diagrama de actividades de un proyecto; ahora. nos referiremos a determinados conceptos importantes que se presen. tan en el análisis de las actividades, los cuales se basan en lo anterior, pero presentan alguna diferencia en cuanto a su definición y significado.

## Fecha más baja de inicio de una actividad.  $(T_{E_i})$

Esta fecha corresponde al  $T_F$  del suceso, del cual parte la actividad considerada; y representa el tiempo mínimo, desde el comienzo del proyecto cuando dicha actividad puede iniciarse.

$$
T_{\overline{E}}
$$
 (activated) =  $T_{\overline{E}}$  (del successo de que parte)

Fecha más baja de término de una actividad,  $(T_{Ej})$ 

Esta fecha será la que se obtiene a partir del  $T_{Ei}$  de la actividad reg pectiva al sumarle el te (tiempo esperado) de dicha actividad, y se rá el tiempo más bajo en que se puede completar la actividad, a partir de la fecha en que se comenz6 el proyecto.

$$
T_{Ej} = T_{Ei} \neq t_{eij}
$$

Fecha más alta de inicio de una actividad.  $(T_{Li})$ 

Esta fecha corresponde al T<sub>L</sub> del suceso al cual llega dicha activi dad menos el te de la actividad, y representa el tiempo más alto en que se puede comenzar la actividad, sin perturbar las fechas de las actividades que deben ejecutarse a continuación y por consiguiente la finalización del proyecto tampoco se afectará.

$$
T_{Li} = T_{L} - t_{\text{ell}}
$$

Fecha más alta de término de una actividad.( T Lj)

Esta fecha será el  $T_L$  que se obtiene para el suceso adonde la actividad considerada finaliza; siendo ésta la fecha máxima en que la activi dad puede finalizarse sin perturbar las fechas de las actividades que deben ejecutarse a continuación, ni la finalizaci6n del proyecto.
$T_{Li}$  (actividad) =  $T_L$  (del suceso al que llega)

Todos los conceptos anteriores pueden visualizarse más fácilmente . mediante la figura 12, en donde se muestran dos sucesos unidos mediante la actividad i j; en los cuales se indican todas las característi cas que presenta una actividad.

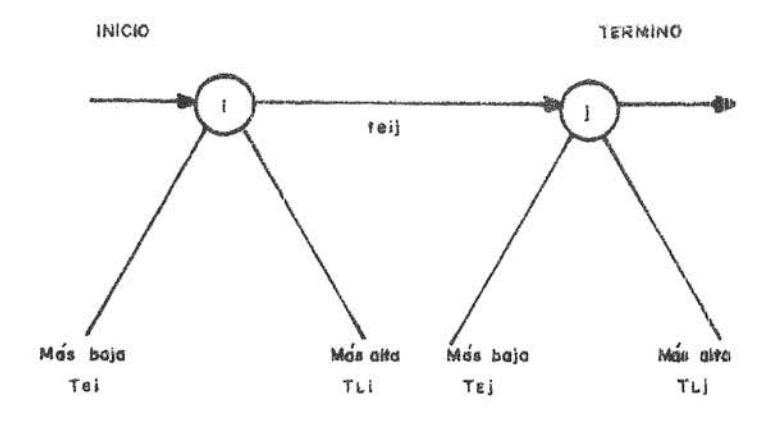

## FIGUBA 12

## Holgura de una actividad

La holgura o margen es la cantidad de tiempo que se puede demorar una actividad sin que se afecten otras actividades en el diagrama o red. Este margen de tiempo le indica al administrador las áreas en que el potencial humano y/o máquinas y capital pueden ser desviados hacia otras áreas más criticas del proyecto. Para una misma acti vidad se presentan dos clases de holgura, que son: la holgura total y la holgura libre.

## Holgura Total

 $E$ s la, holgura o margen que posee una determinada actividad, que pue

de emplearse sin exceder la fecha de finalización del proyecto. Este valor es igual a la fecha más alta de término de una actividad  $(T_{Li})$ menos la fecha más baja de término de esa actividad  $(T_{F,i})$ . Por lo tanto:

 $H_T$  (ij) =  $T_{Li}$  =  $T_{Ei}$ 

Las actividades a través de la ruta o camino crítico tiene un valor de holgura total igual a la cero.

## Holgura Libre

Es la holgura o margen que posee una actividad, que puede emplear. se sin perturbar la fecha mínima de comienzo de las actividades que deben realizarse a continuación. Este valor es igual a la fecha más baja de término de una actividad $(T_{Ej})$ menos la fecha más b<u>a</u> ja de inicio de esa actividad ( $T_{E,i}$ ) menos el tiempo esperado de esa actividad (te<sub>ij</sub>); o sea que:

$$
H_{L} \t(i_j) = T_{Ej} - T_{Ei} - tei_j
$$

Al igual que en el caso anterior la holgura libre de las actividades que forman la ruta crítica, tiene un valor igual a cero. La holgura juega un papel muy importante, particularmente en la pro gramaci6n, para efecto de decidir cuales áreas son más adecuadas para contar con holgura, ya sean éstas al principio o al final de la trayectoria, dependiendo en alto grado del juicio de los encargados de efectuar la programación.

## RESULTADOS

Los resultados obtenidos son empleados tanto en la programación de una obra como en el control del avance del programa. Una vez obtenido el primer programa, que se traduce en un cierto

plazo total, es posible perfeccionarlo mediante una redistrlbuciónde recursos tendientes a disminuir los tiempos de las actividades críticas a costa de aquellas actividades que tienen holgura total. Con las modificaciones introducidas en los plazos y en la secuencia de faenas se puede obtener un programa óptimo que represente un mí nimo de tiempo para su realización con los medios de trabajo dispo nibles.

Durante el avance de la obra se prestará especial atenci6n a las actividades que se encuentren en caminos críticos. Cualquier atraso en estas actividades será motivo de medidas correctivas, afin de que no perturben el cumplimiento del programa total.

Periódicamente se controlará el avance de la obra y se procesará nuevamente la malla a fin de determinar su influencia en el programa originalmente concebido.

A fin de facilitar la interpretaci6n de los resultados de plazosyholguras y adicionalmente encuadrar las modificaciones o cambios in troducidos dentro del volumen de trabajos realizables en paralelo , con los recursos disponibles es conveniente traducir los resultados a una carta o gráfico de Gantt.

CAPITULO III

#### CA PITULO III

### ANALISIS DE COSTOS

Hasta ahora lo que hemos visto tiene relación únicamente con los tiempos, y nada se ha dicho acerca de los costos del proyecto. Seguidamente se procederá a analizar la metodología usada para efec tuar una adecuada programaci6n, cuando se introduce el concepto de costos en la ejecuci6n de un determinado proyecto, basándose en la técnica de las trayectorias críticas.

## RELACION ENTRE TIEMPO Y COSTOS DE LAS **ACTIVIDADES**

El análisis de costos no puede ser considerado independiente del análisis de tiempo, debido, a que se asume que el diagrama debe ser totalmente desarrollado antes de que la fase de costos pueda ser completada.

Una vez que el diagrama se ha completado, se efectúan estimaciones de tiempos y de costos, para cada una de sus actividades. Estas e§\_ timaciones de tiempo son basadas en el concepto de que todos los recursos disponibles pueden ser aplicados para completar cualquier actividad. Además, este tiempo así estimado, será el "tiempo normal" requerido para llevar a cabo una actividad, El tiempo normal debe ser convertido en valor, basado en determinado número de ho ras-hombre de trabajo, tantas horas de tiempo del equipo, tanta can. tidad de material, etc. Este costo es conocido como el costo nor mal de la actividad.

Para determinar una programaci6n 6ptima en términos de costos del proyecto, es necesario que un mínimo de tiempo también sea determi nado para la finalización de una dada actividad. Este mínimo tiempo implica el uso de más mano de obra y /o equipo para completar la &Q. tividad en el tiempo más corto posible. Una vez alcanzado este punto, el empleo de una cantidad adicional de mano de obra y /o equipo, resultará solamente en un incremento en el costo, sin el correspondiente decrecimiento en el tiempo.

Esta aceleración de actividades resulta naturalmente con un costo mayor, que si se efectuaran en un tiempo normal.

Para aligerar la terminaci6n de un proyecto, es necesario acelerar  $\delta$ nicamente las actividades que se encuentran sobre el camino cr $\delta$ ico o sea aquellas que son críticas. A menudo, cuando un proyecto se va atrasando en su finalización, la tendencia, por lo general, es de acelerar todas las actividades del proyecto con el objeto de acor tar su finalización, pero con un gasto de recursos mucho mayor ya que existirán algunas actividades que por más que se activen, no con tribuyen a acortar el tiempo de duración del proyecto.

Las relaciones de tiempo-costo de las actividades, se representan gráficamente como se indican en la Figura 13, en donde, el punto a la izquierda de la curva representa la condición del programa ace lerado y el punto a la derecha de la curva representa la condición normal. Existen varios puntos entre estos dos extremos, que mue§. tranque la relaci6n no es lineal. En muchos casos, esta relac16n se asume que varía linealmente entre los puntos normal y acelera do. Esta relaci6n llneal es recomendada especialmente para aque-

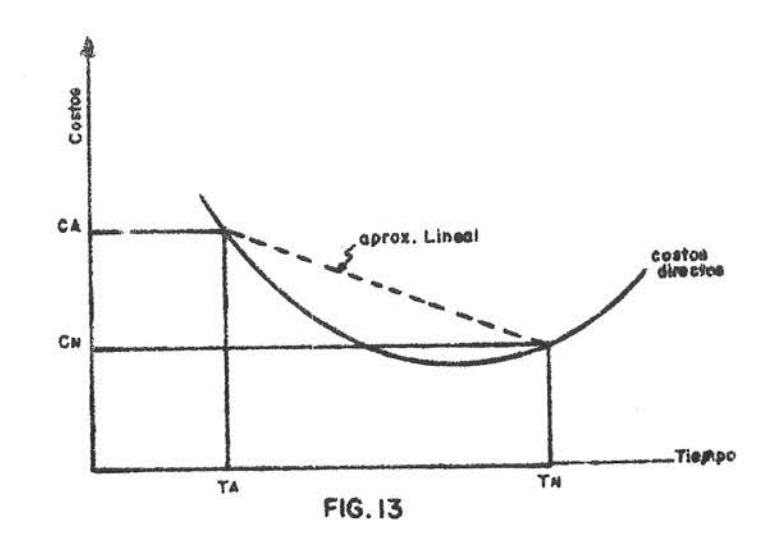

llos análisis de redes que son hechos manualmente.

Refiriéndonos de nuevo a la Figura 13, vemos que la pendienterepresenta el costo por día de una actividad y se calcula de la siguien te manera:

Costo acelarado menos Costo Normal

\nPendiente = 
$$
\frac{CA-CN}{TN-TA}
$$

\nTiempo normal menos Tiempo Acelerado

La importancia de esta pendiente se manifiesta cuando se trata de a ligerar la finalizaci6n de un proyecto, debido a que las actividades que deben adelan;arse primero, serán aquellas que resulten menos costosas y éstas son determinadas comparando las pendientes de la curva de tiempo-costos para cada actividad, con el objeto de esco ger aquellas que presenten los valores más bajos.

Al aligerar una actividad, en la trayectoria crítica, se puede pre• sentar que otra actividad concurrente con la anterior, tenga valores de holgura muy bajos que la convierten en crítica. Cuando esta si• tuación se presente y si se quiere continuar aligerando el proyecto, será necesario activar ambas actividades o sea la que originalmente era crítica y la que resultó crítica al efectuarse la primera activaci6n.

El método de análisis de costos presenta la característica, de que permite disminuir el costo total del programa, sin variar la fecha de término del mismo, mediante la disminución de las holguras libres de las actividades no críticas; suponiendo que el aumento de los costos es proporcional a la disminución de los tiempos operatorios de las actividades.

La utilidad del método descrito anteriormente es inmensa, no obs tante, presenta un problema el uso de esta técnica de tiempo-costo, debido a la dificultad de obtener buenos datos para trabajar con este modelo.

Para aclarar el uso de esta técnica, se presentan a continuaci6n dos modelos que muestran la metodología a seguir cuando se quiere  $1^{\circ}$ disminuir el costo total de un programa sin alterar la duraci6n de su ejecución y  $2$ .) acelerar un programa con el mínimo costo. Es de cir, que vamos, ahora, a poner en evidencia dos aspectos intere  $$ santes de la optimación de un programa a partir de la información que dé el método del camino crítico.

Ejemplo No, 1:

Disminuci6n del costo total de un programa sin alterar la duraci6n de su ejecución.

No se tratará de buscar el 6ptimo del programa sino solamente demostrar c6mo las informaciones que proporciona el método. peraj ten disminuir el costo total actuando sobre las actividades no críiicas.

Consideremos pues, para un conjunto de actividades, un programa cualquiera, en el que los tiempos esperados para llevar a cabo estas actividades se encuentran entre el tiempo del programa acelera do ( $\mathbf{t_{a}}$ ) y el tiempo del programa normal $(\mathbf{t_{n}}$ ) de modo que en la Fi gura 14 que relaciona los tiempos y los costos se muestran estos tres-tiempos, o sea que

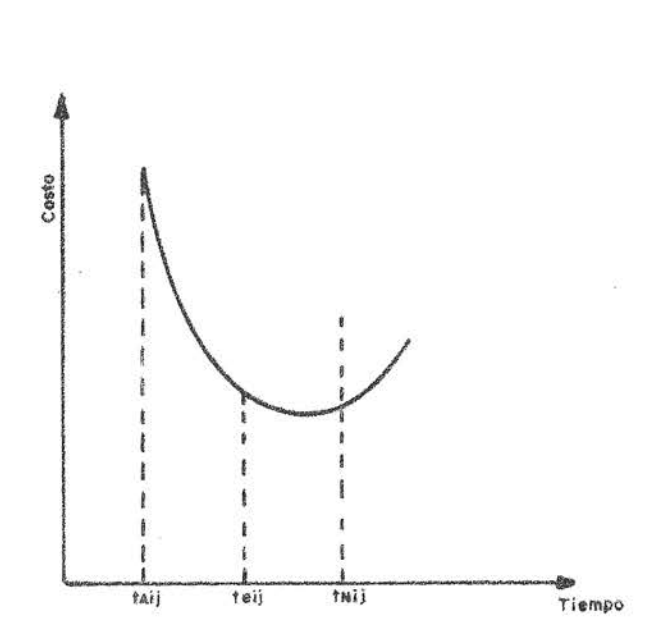

$$
^{T}A_{ij} \hspace{2mm} - \hspace{2mm} ^{t}eij \hspace{2mm} - \hspace{2mm} ^{t}nij
$$

## FIGURA 14

La determinación del camino crítico da la duración de la realiza ción del programa. El costo total del programa así establecido es; la suma de los costos de todas las-actividades.

Para disminuir el costo total del programa. manteniendo la misma

duraci6n de ejecuci6n, será preciso disminuir las holguras libres de las actividades no críticas dentro de los límites impuestos por el diagrama. En efecto, disminuir el margen libre de una actividad e quivale a aumentar su tiempo de operaci6n, o sea, a disminuir el costo. Procediendo de este modo podrá ocurrir que se creen nue vos caminos críticos. Ello ocurrirá cuando se consiga anular las holguras libres de todas las actividades que forman el diagrama. Los tiempos esperados  $t_{eij}$  son ahora susceptibles de variar entre  $t_{nij}$  y  $t_{Aij}$  mediante un aumento del costo de cada tarea. Tomemos como ejemplo el diagrama de la Figura 15, en donde su camino crítico inicial es  $1-3-4-8-11-10-12$ ; las duraciones  $t_{\text{Aij}}$  y  $t_{\text{Nij}}$  están indicadas en la tabla 1. Supondremos que el aumento de los costos es proporcional a la disminución de los tiempos de opera ci6n. Esto equivale a suponer que las curvas del tipo de la Figura 14 se reducen para cada actividad a segmentos rectilíneos. Las pen dientes de estas rectas o coeficientes de proporcionalidad  $C_{ij}$  vie nen dados en la Tabla 1; son los costos marginales de cada opera ción. Se indican también los tiempos esperados  $t_{\text{eii}}$  correspondien tes al programa no mejorado, las holguras libres y los costos de ca da actividad.

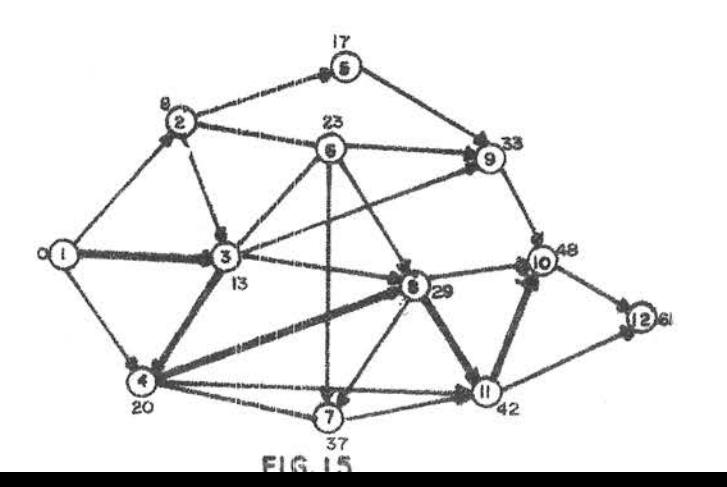

Las cifras que aparecen al lado de cada evento, representan los tiem pos mínimos de realizaci6n de cada uno de ellos.

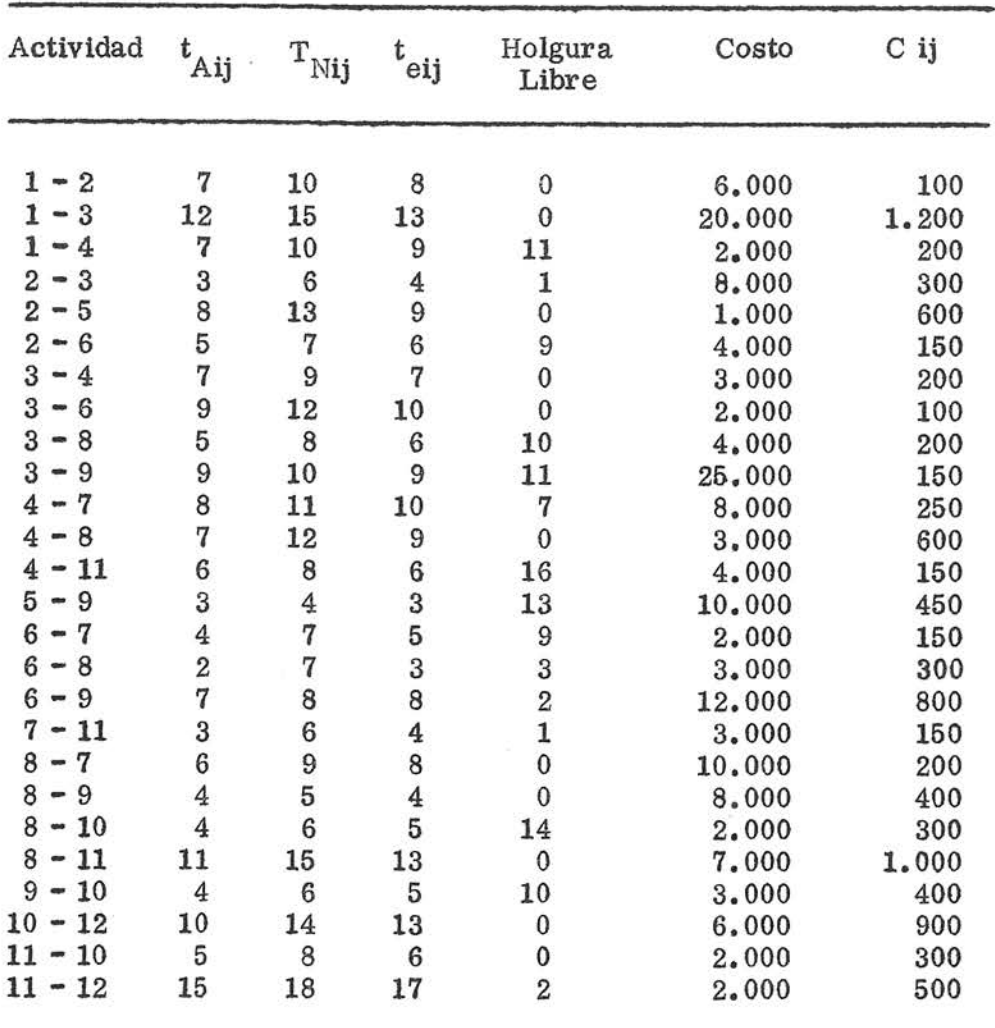

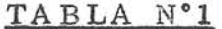

La duración de realizaci6n de este proyecto es de 61 semanas y su costo total, obtenido sumando los costos de las diferentes actividades y que aparecen en la 6a. columna de la Tabla Nº 1 es de 160. 000 u. m.

La mejora inmediata que se impone a simple vista es aumentar los

tiempos esperados de las actividades no críticas, y ello, teniendo en cuenta para cada actividad el valor  $t_{Nij}$  y la holgura libre corr espondiente.

Así, no se puede alargar el tiempo esperado de la actividad 1-2, por ser O su margen libre. Lo mismo para la 1 - 3. Por el contrario, siendo 11 el margen libre de  $1 - 4$ , sepuedealargar su du ración que pasará a ser de 10 semanas. Teniendo las 2 - 3 una holgura libre de 1 semana, y siendo  $t_{N2-3}$ = 6, su duración puede ser alargada y será por lo tanto de 5 semanas como máximo. La 2 - 5 tiene una holgura libre de O y no puede ser alargada. La 2-6, teniendo una holgura libre igual a 9 y siendo  $t_{N2-6}^{}$  igual a  $7\mathrm{,su}$  d<u>u</u> ración podrá ser alargada y pasará a ser de 7 semanas, etc. Los nuevos tiempos de las actividades no críticas serán:

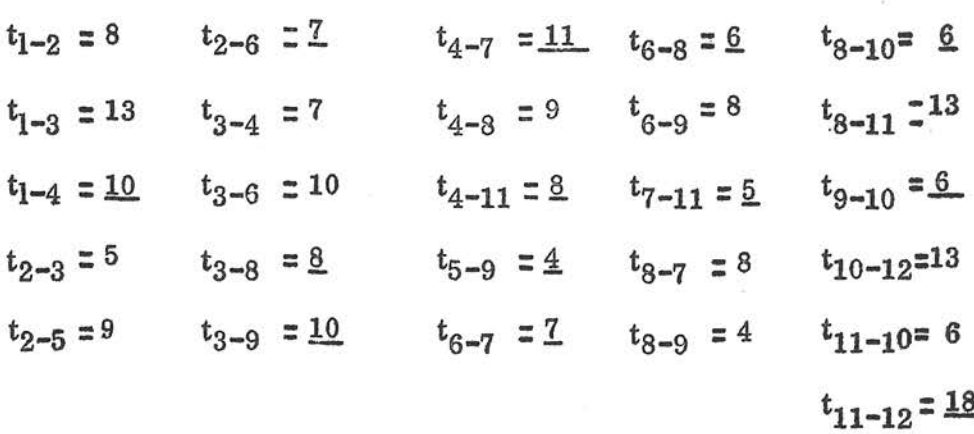

Los nuevos tiempos han sido subrayados.

El diagrama del nuevo programa será el de la Figura 16. Algunos márgenes libres han sido anulados y han aparecido nuevos caminos críticos.

Los caminos críticos son:

1, 2, 3, 6, 8, 11, 10, 12 1, 3, 6, 8, 11, 10, 12 1, 2, 3, 4, 8, 11, 10, 12 1, 3, 4, 8, 11, 10, 12 1, 2, 3, 6, 8, 7, 11, 10, 12 1, 3, 6, 8, 7, 11, 10, 12 1, 3, 4, 8, 7, 11, 10, 12

Las nuevas holguras libres de la Figura 16 están escritos entre pg, réntesis·

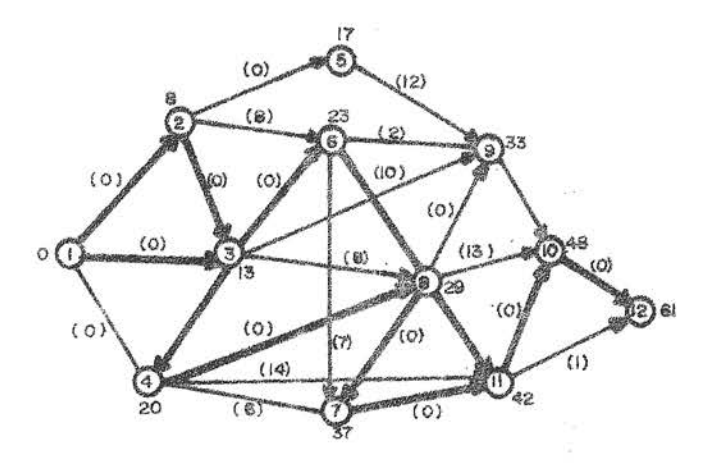

## FIGURA 16

La economía realizada en cada actividad se ha obtenido multipli cando C<sub>ij</sub> por el incremento que ha sufrido la duración de la actividad.

Las economías realizadas son en:

 $-34-$ 

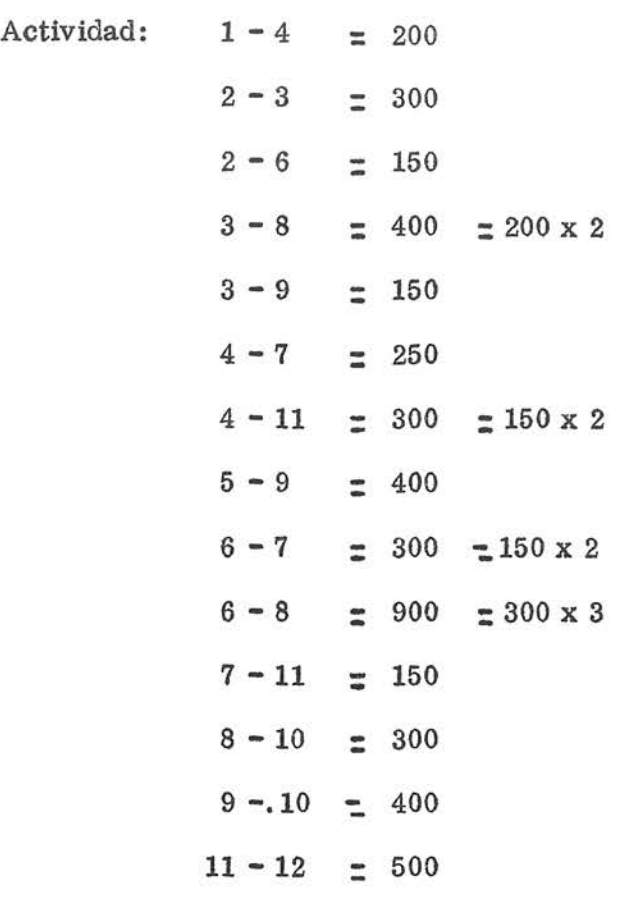

El ahorro total es la suma de las economías realizadas en cada actividad, o sea 4700 u.m; y el costo total del nuevo programa de la Fi gura 16 es:

$$
160.000 - 4.700 = 155.300 u.m.
$$

No se debe pensar que se ha alcanzado el óptimo para una duraci6n de realizaci6n de 61 semanas. Lo que se ha querido demostrar es c6mo las informaciones que da el método del camino crítico permiten mejo rar un programa alargando, siempre que ello sea posible, las actividades no críticas.

Ejemplo Nº 2

## Aceleración de un programa con el mínimo costo.

Para disminuir la duraci6n total de un programa es preciso disminuir

 $-35-$ 

la duración de una actividad crítica. La duración de ejecución total quedará reducida otro tanto. Si elegimos la actividad crítica que, para una misma disminución de tiempo, provoca el mínimo aumen to de costo, habremos acelerado el programa con el mínimo gasto. Supongamos que el programa inicial (normal), del ejemplo que vamos a analizar, tiene un gasto total de 350 u.m. repartidos como se indica en la Tabla 2.

El Diagrama de este programa es el que se indica en la Figura 1 *'1.-*

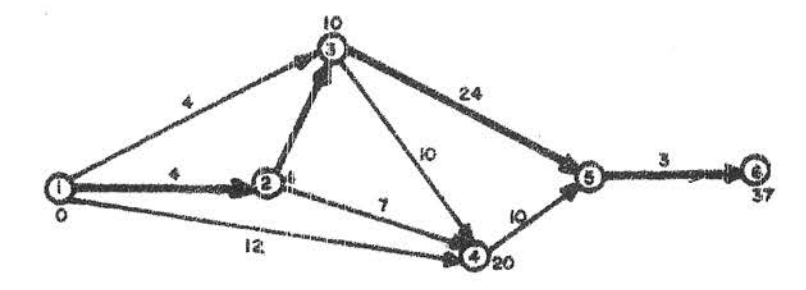

## FIGURA 17

Además, se indican las duraciones y los costos correspondientes al programa acelerado, en el que la duraci6n de todas las actividades se han reducido al mínimo compatible con los imperativos técnicos.

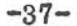

#### TABLA Nº 2

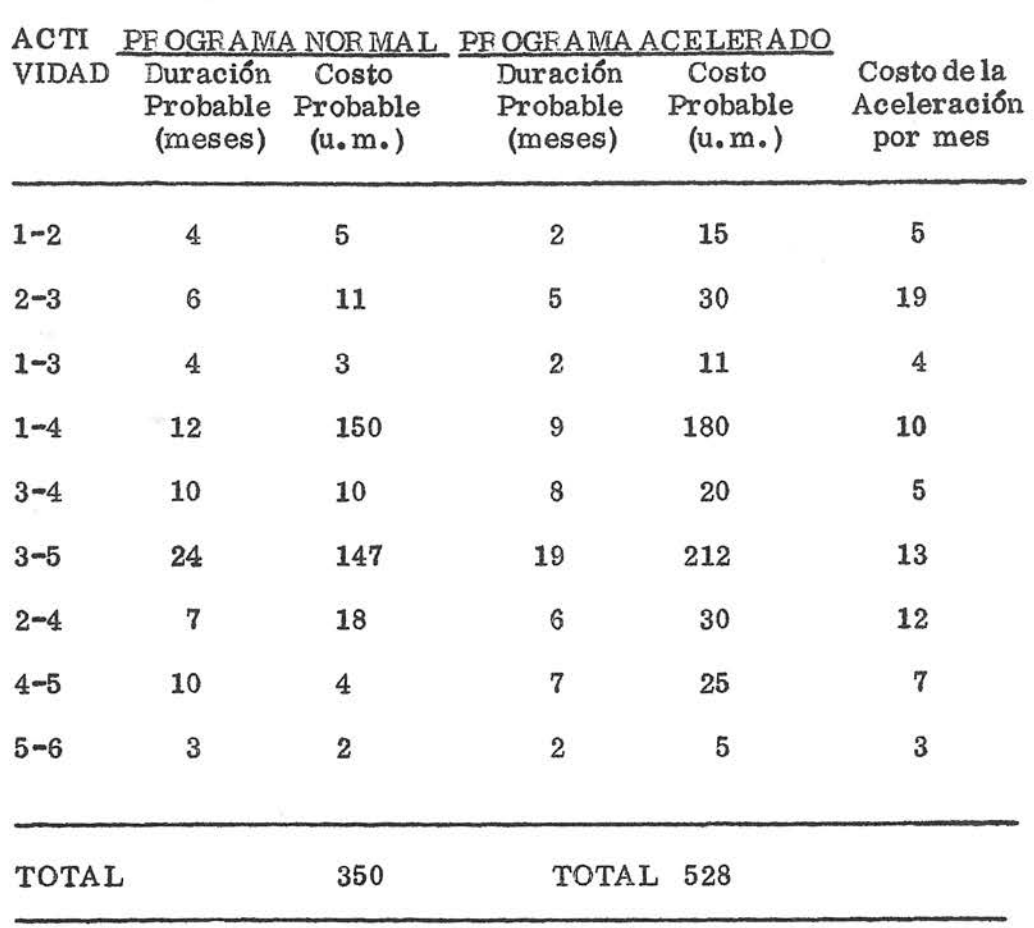

Si pretendemos reducir en 9 meses la duraci6n total de ejecución, es preciso reducir en primer lugar la duración de las actividades cr!ticas, es decir las actividades 1-2, 2-3, 3-5, 5-6.

La reducción de 1 mes de la actividad 5-6 es la que costará más ba rata (3 u.m.); puesto que la reducción de 1 mes de las otras activida des críticas 1-2, 2-3, y 3-5 cuestan 5,13 y 19 u.m., respectivamente. Así pues, la actividad 5-6 será la que se reduzca, con lo que el diagrama del programa activado se transforma como se indica en la Figura 18. No es necesario acelerar las tareas no críticas;

se gastarfa dinero sin obtener ningún beneficio.

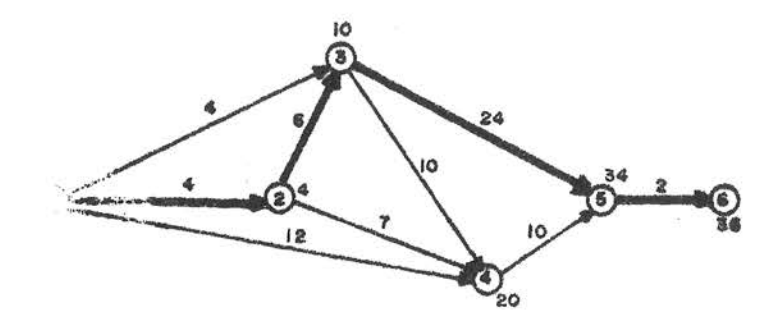

## FIGURA 18

Si tratamos de ganar otro mes, la reducción la haremos en la actividad 1-4, la que nos dará el menor costo, porque como se ve en la Tabla 2, no se puede continuar reduciendo la actividad 5-6. Si queremos continuar acelerando el programa, seguiremos con la actividad 1-4, luego la actividad 3-5 como puede verse en la Tabla 3. La reduccl6n de la actividad 3-5 de 21 a 20 meses hará aparecer dos nuevas actividades críticas, a saber la 3-4 y la 4-5 ; lo cual se muestra en la Figura 19.

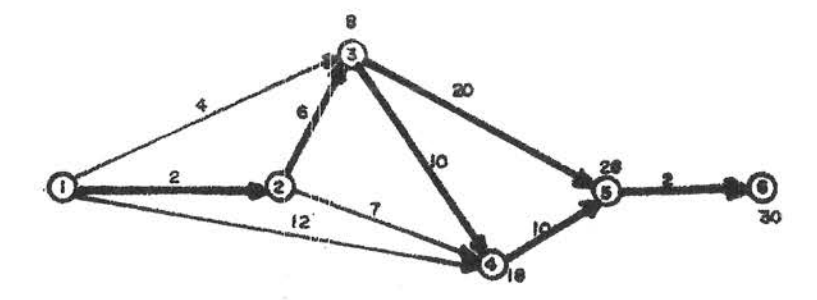

## FIGURA 19

Finalmente, si se quiere ganar 1 mes más, o sea, reducir la duración total de 30 a 29 meses, podemos conseguirlo por uno de los siguientes procedimientos:

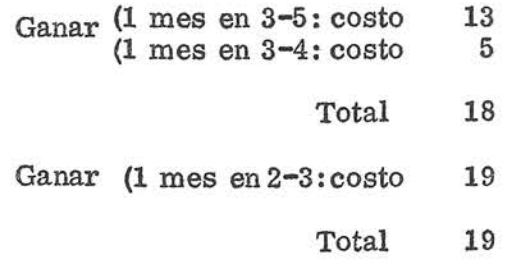

Como se ve es ventajoso ganar tiempo en las actividades 3-4 y3-5. En resumen, la elección podrá hacerse recaer en uno de los progra mas que se indican en la Tabla 3.

| Duración<br>del<br>Programa | Costo<br>$(u, m_{\bullet})$ | DURACION DE LAS OPERACIONES (MESES) |                 |                |    |                     |         |         |    |                |
|-----------------------------|-----------------------------|-------------------------------------|-----------------|----------------|----|---------------------|---------|---------|----|----------------|
|                             |                             | $1 - 2$                             |                 |                |    | $2 - 3$ 1-3 1-4 3-4 | $3 - 5$ | $2 - 4$ |    | $4 - 5$ 5-6    |
| 37 meses                    | 350                         | 4                                   | 6               | ŀ.             | 12 | 10                  | 24      | 7       | 10 | 3              |
| 36 meses                    | 353                         | 4                                   | 6               | 4              | 12 | 10                  | 14      | 7       | 10 | $\overline{2}$ |
| 35 meses                    | 358                         | 3                                   | $6\phantom{1}6$ | $\overline{4}$ | 12 | 10                  | 24      | 7       | 10 | $\overline{2}$ |
| 34 meses                    | 363                         | $\overline{2}$                      | 6               | $\overline{4}$ | 12 | 10                  | 24      | 7       | 10 | $\overline{2}$ |
| 33 meses                    | 376                         | 2                                   | 6               | 4              | 12 | 10                  | 23      | 7       | 10 | $\overline{2}$ |
| 32 meses                    | 389                         | 2                                   | 6               | $\overline{4}$ | 12 | 10                  | 22      | 7       | 10 | $\mathbf{2}$   |
| 31 meses                    | 402                         | $\overline{2}$                      | 6               | 4              | 12 | 10                  | 21      | 7       | 10 | $\overline{2}$ |
| 30 meses                    | 415                         | $\overline{2}$                      | 6               | 4              | 12 | 10                  | 20      | 7       | 10 | $\overline{2}$ |
| 29 meses                    | 433                         | 2                                   | 6               | 4              | 12 | ô                   | 19      | 7       | 10 | $\overline{2}$ |
| 28 meses                    | 452                         | 2                                   | 5               | 4              | 12 | 9                   | 19      | 7       | 10 | 2              |
|                             |                             |                                     |                 |                |    |                     |         |         |    |                |

TABLA Nº 3

# CAPITULO IV

 $\mathbf{x} = \mathbf{y}$  . The  $\mathbf{y}$ 

#### CAPITULO IV

#### ANALISIS DE TIEMPOS PARA UN PROYECTO DE CARRETERAS

Con el objeto de mostrar el funcionamiento del método de programa ción de trayectorias críticas se ha escogido con tal fin, el proyecto de carretera Pavones - Siquirres, al cual se le efectuará en las páginas siguientes un análisis de tiempos para todos y cada una de las actividades en que se ha dividido el proyecto.

## DESCRIPCION DEL PROYECTO

El proyecto consta de 35  $\frac{1}{2}$  Kms de longitud, de los cuales, 22 ya se han trabajado faltándole únicamente una capa de material selecto, hay luego 7  $\frac{1}{2}$  Kms de terreno montañoso en donde la limpieza y des bosque es grande, así como el movimiento de tierras y finalmente existen 6 Kms de terreno ondulado en donde el trabajo de limpieza y desbosque y el movimiento de tierras es poco.

En la Figura 20 se muestra en una forma esquemática las tres partes en que se ha dividido el proyecto, según sus características de construcción.

Este proyecto es una reconstrucción de una vía existente que presen ta un alineamiento vertical y horizontal sumamente inadecuado.

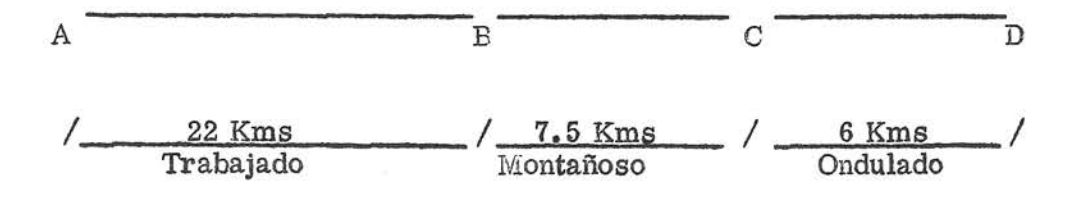

Este proyecto se hará por administración por parte del Ministerio de Transportes, por lo tanto se ha programado de acuerdo a lacantidad de equipo necesario para efectuar el trabajo en el tiempo re• querido.

Como característica principal de este proyecto está la producción de material selecto de subbase que deberá ser extraída gran parte de las múgenes del río R eventaz6n y Siquirres y luego instalar un quebrador cerca de Pavones para completar la producción total y distribuir mejor las distancias de acarreo.

La secci6n A B de la Figura 20 ya fue trabajada completándose todo lo referente a movimiento de tierras, alcantarillas, limpieza y el revestimiento de los caños laterales en parte, lo mismo que la superficie de rodamiento a la cual se le colocó únicamente una capa de material selecto faltándole por consiguiente la segunda capa para proceder luego a hacerle una imprimación. Es necesario darle un buen mantenimiento mientras se le coloca la segunda capa de material que será de 26300 m<sup>3</sup> compactados.

Este mantenimiento deberá hacerse con un Gradoll y dos vagonetas. La secci6n B C es una secci6n montañosa con grandes trabajos de limpieza y desbosque, movimiento de tierras siendo necesario ha cervarios desvíos con el fin de mejorar su alineamiento. En este tramo será necesario construir 16 alcantarillas, y colocar 18300 m3 de material selecto de mantenimiento y 10000 m<sup>3</sup> de la primera capa.

La sección CD, requiere una adaptación de su sección transversal a mejores estandares pero la magnitud de sus trabajos con respecto a la sección anterior BC es menor, ya que existen algunas es-

tructuras de drenaje y además presenta un alineamiento que está más de acuerdo a las normas de construcción establecidas para el proyeg to. Además su subrasante ha sido mejorada con una capa gruesa de grava. Hay que construir 7 alcantarillas y colocar 11700 m3 de ma teral de recubrimiento.

Las cantidades totales del proyecto son las siguientes:

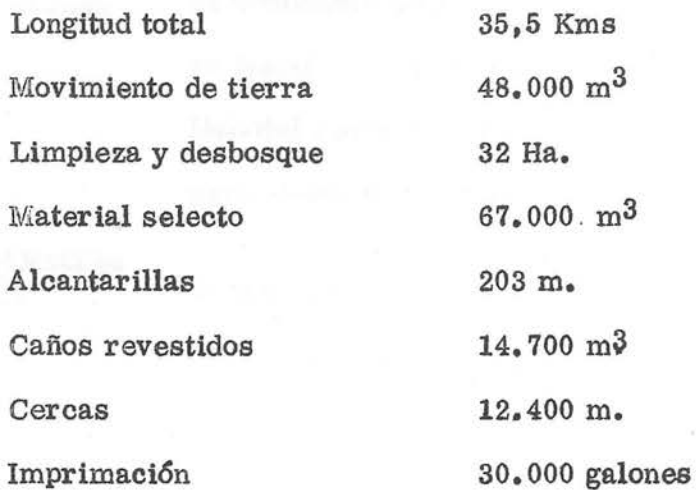

## Lista de Actividades:

El proyecto se dividi6 en pocas actividades con el objeto de no hacer demasiado extensa la red y a la vez facilitar su cálculo; escogiéndose para ello las actividades más representativas del proyecto.

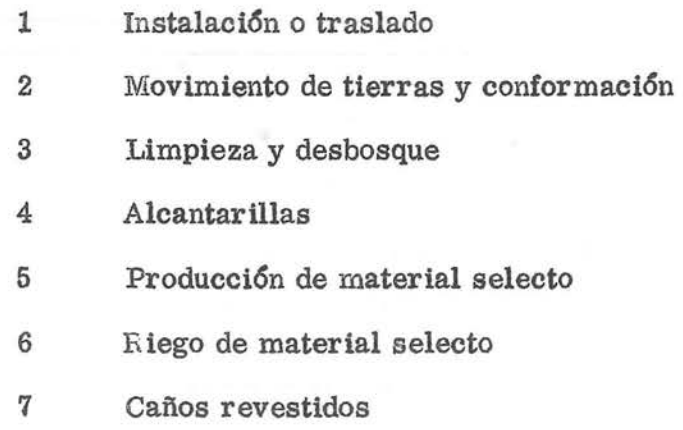

8 Imprimación 9 Cercas 10 Limpieza final..

Seguidamente se hará una breve explicación de los trabajos requeri dos en cada una de las anteriores actividades:

Instalaci6n o traslado Movimiento de tierras v conformación Limpieza y desbosgue Alcantarillas Se contempla aquí el trabajo necesario para instalar campamentos y efectuar el tras lado del equipo de construcci6n necesario para efectuar las futuras actividades. Se trata del trabajo de excavación y aca rreo de tierra junto la obtención de la sec ci6n transversal que se pide en los planos. Esta actividad se ha dividido en dos con el objeto de que se puedan terminar las alcan tarillas y luego finalizar las tareas que se agrupan en esta actividad. Se trata del trabajo necesario para efectuar la limpieza de las zonas de excavación o de las advacentes a la carretera que constitui rán el futuro derecho de vía. Son los trabajos necesarios que deben efec tuarse para proveer a la nueva via de un drenaje adecuado, Estas serán de cuadro o de tubo según sea su localización en el te rreno y de acuerdo al volumen de agua a desalojar.

 $-43-$ 

Producción de material selecto Se contempla en esta actividad los trabajos requeridos para proveer el material de la superficie de ro damiento, que se extraerá de las márgenes del río Reventazón y Siqui rres y de un tajo localizado cerca de Pavones. Además se contempla la producci6n de la piedra en laja para recubrir los caños de de sagüe.

> Esta actividad se ha dividido endos para permitir comenzar con su colocaci6n antes de que se halla prg, ducido todo lo que se requiere; <sup>o</sup> sea que se trabajará en paralelo co<sup>n</sup>la colocaci6n de este material. Se trata: aquí de los trabajos necesarios para la colocaci6n deeste material. Se ha dividido en dos es ta actividad para poder trabajar simultáneamente con los trabajos de producci6n y con la finalizaci6n de la excavaci6n ya que se comenzará por el tramo CD, luego el tramo  $BCy$  finalmente A B que se requie re solamente una capa.

Son aquellos trabajos requeridos pa

E iego de Material Selecto

Caños Revestidos

ra efectuar el revestimiento de los caños laterales de desagüe.

Se contempla en esta actividad el rie go de una capa superfioial de asfal• to en el tramo A B únicamente. Consiste en la colocación de las cercas laterales que delimitan el dere cho de vía.

Esta actividad consiste en el retiro del equipo y el desmantelamiento de campamento, quebradores y cualquier otro tipo de obras temporales que se requieren para la realizaci6n del proyecto.

CONSTRUCCION DEL DIAGRAMA

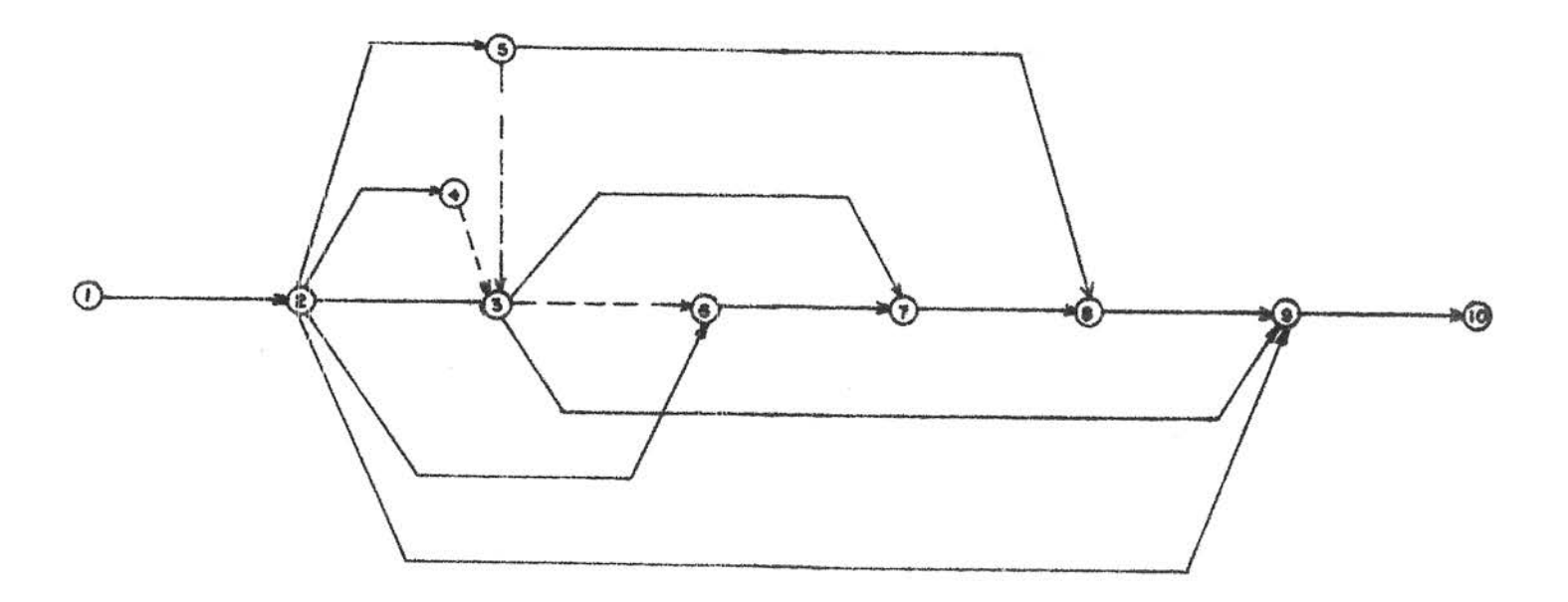

## Imprimación

Cercas

Limpieza final

 $-45-$ 

Después de haber desarrollado varios diagramas, se escogi6 el que se muestra en la Figura 21, ya que era más representativo de laforma en que se va a desarrollar el proyecto y además se ajusta en una forma muy adecuada a la disponibilidad del equipo que se va a emplear. Al diagrama mostrando la secuencia de las actividades se le conoce con el nombre de diagrama topológico.

Denominándose las actividades a partir del suceso del que parten al que llegan o sea en la siguiente forma:

> 1 - 2 Instalaci6n o traslado 2 - 3 Comienzo del movimiento de tierras y de la conformación 2 - 4 Limpieza y desbosque  $2 - 5$  Comienzo de la extracción del material se lecto 2 - 6 Construcción de las alcantarillas 2 - 9 Construcción de cercas 3 - 6 Actividad ficticia 3 - 7 Comienzo del riego de material selecto 3 - 9 Construcción de los caños revestidos 4 - 3 Actividad ficticia 5 - 3 Actividad ficticia  $5 - 8$  Finalización de la extracción del mate  $$ rial selecto. 6 - 7 Finalizaci6n del movimiento de tierras y de la conformación 7 - 8 Finalización del riego de material selecto 8 - 9 Imprimación 9 • 10 Limpieza final.

Es necesario recordar que a cada diagrama que se establezoa, le co rresponderá una organización diferente para efectuar el trabajo.

## ESTIMACIONES DE TIEMPO

La duraci6n de las diferentes actividades se obtuvieron con base en la cantidad de equipo y mano de obra asignados al proyecto y son los siguientes:

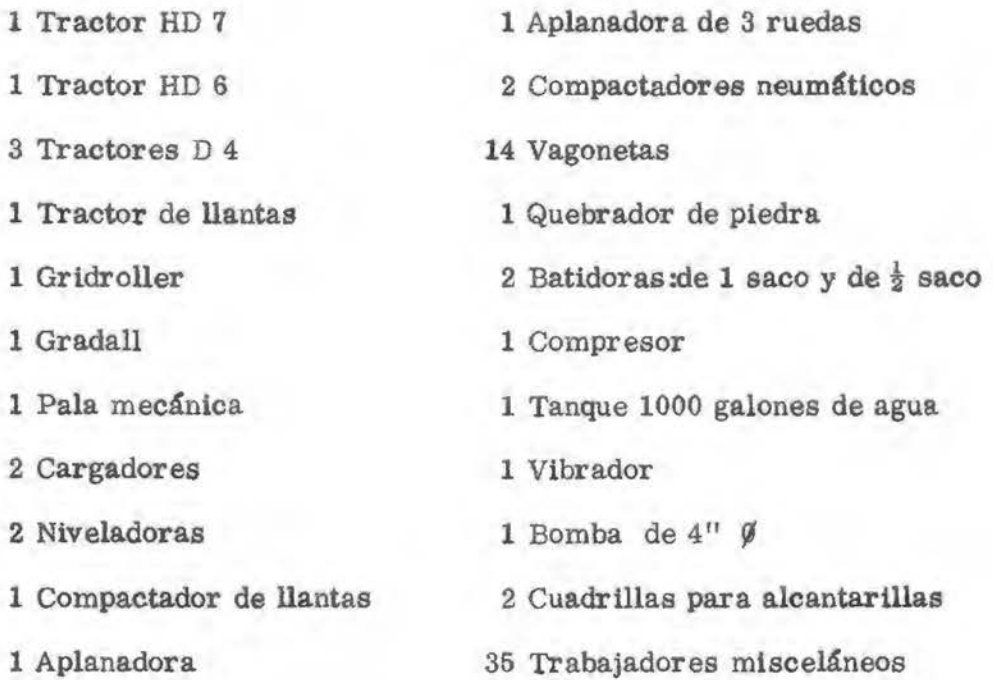

Se escogió como unidad de tiempo la semana, y se hizo sólo una estimación de tiempo para cada una de las diferentes actividades. Los tiempos esperados para cada una de las actividades son los siguientes:

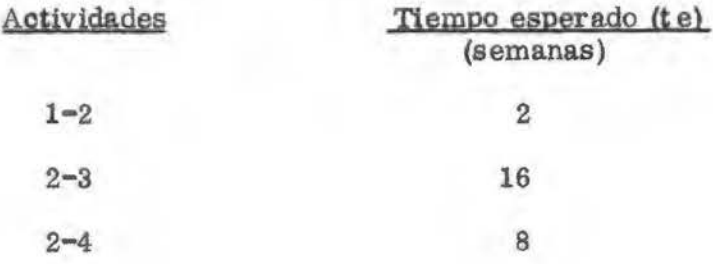

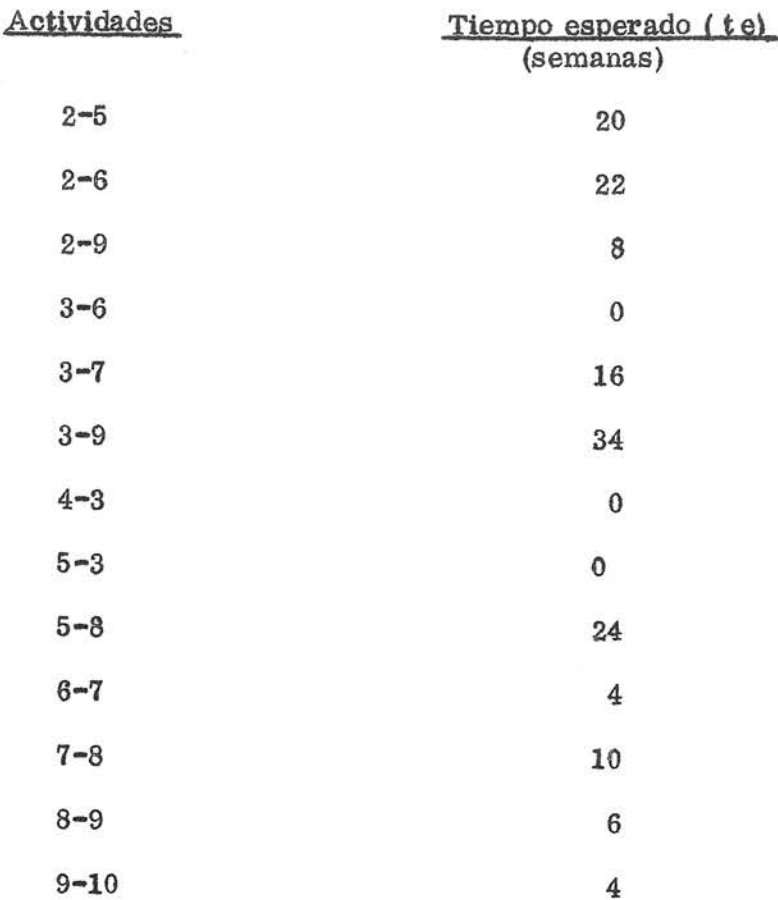

En la Figura Nº 22 se muestra el diagrama desarrollado para nuestro proyecto, al cual se le han inolu{do las estimaciones de tiempo hechas para cada actividad y se le conoce como diagrama estocástico.

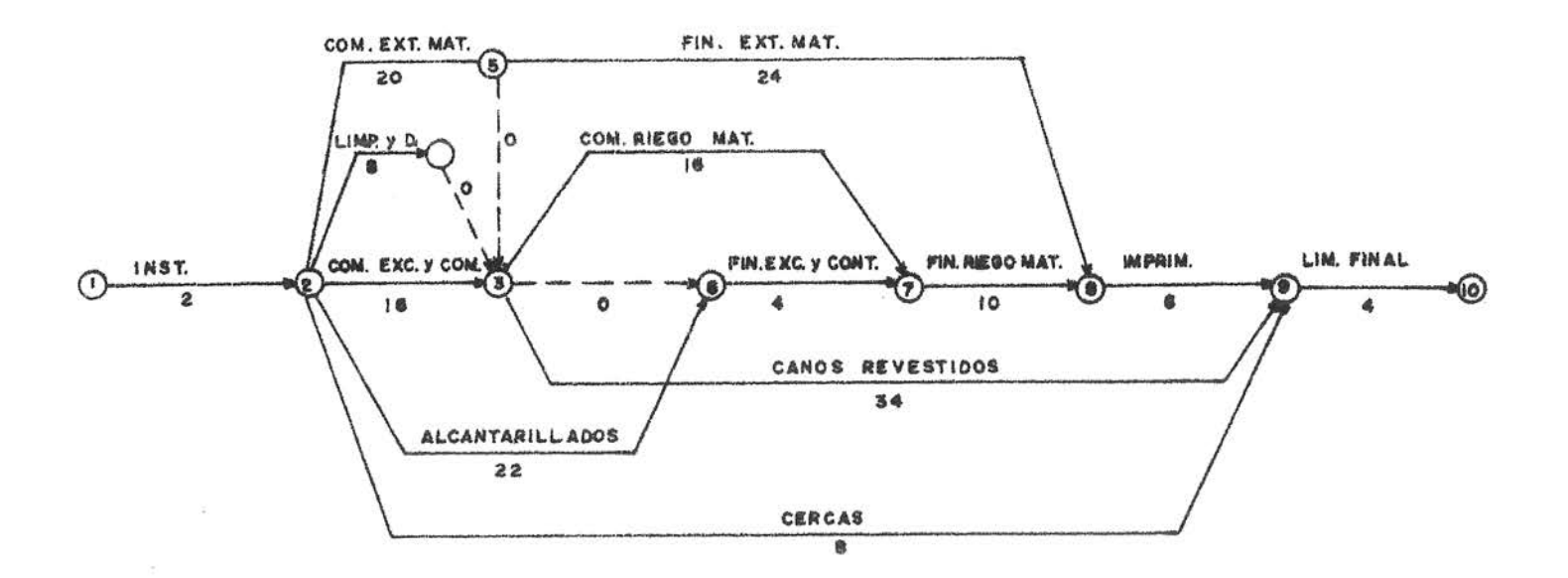

## CALCULOS EN EL DIAGRAMA

El cálculo de los  $T_E y T_I$  de los distintos eventos que componen el diagrama, se pueden hacer siguiendo la orientación de las flechas co mo se indica a continuación:

```
El T<sub>E</sub> del evento 1 es 0
El T_E del evento 2 es 2
```
Para calcular el TE del evento 3 debemos calcular primero el de los eventos 4 y 5.

 $T_E$  del evento 4 es igual al  $T_E$  del evento 2 más el te<sub>2-4</sub> sea que:

```
T_{E4} = T_{E2} + te<sub>2-4</sub>
            \frac{1}{2} 2 \neq 8
T_{E4} \equiv 10
```
en la misma forma calculamos el  $T_E$  del evento 5

```
T_{E5} = T_{E2} + te<sub>2-5</sub>
T_{E5} = 2 \neq 20
T_{E5} = 22
```
Ahora si podemos proceder a calcular el T<sub>E</sub> del evento 3, en la si guiente forma:

$$
T_{E3}
$$
 =  $T_{E2}$  +  $t_{2-3}$  = 2 + 16 = 18  
\n $T_{E3}$  =  $T_{E4}$  +  $t_{4-3}$  = 10+0 = 10  
\n $T_{E3}$  =  $T_{E5}$  +  $t_{6-3}$  = 22 + 0 = 22

Por lo tanto el  $\textbf{T}_{\text{E3}}$  ser<br/>á la suma más alta de las anteriores, o sea la última que se obtiene a partir del  $\mathbf{T_{E5}}$  , de donde:

$$
T_{E3} = 22
$$

En la misma forma se procede con los restantes eventos para los cuales se tiene:

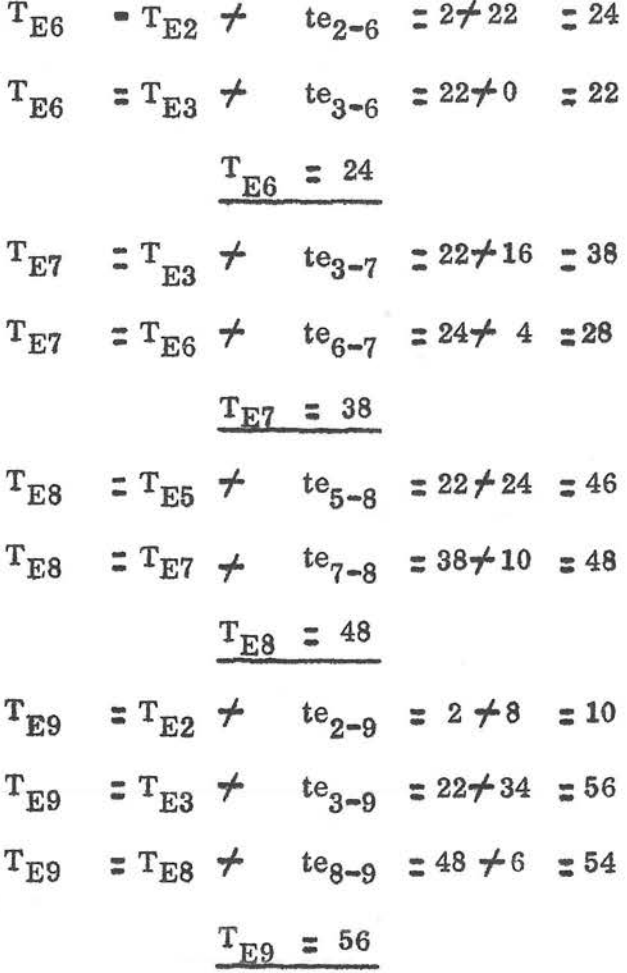

Y finalmente

ù.

$$
T_{E10} = T_{E9} \neq t_{9-10}
$$
  

$$
T_{E10} = 56 \neq 4
$$
  

$$
T_{E10} = 60
$$

Lo que nos indica que el tiempo más breve para ejecutar el proyecto es de 60 semanas.

Siguiendo el mismo procedimiento anterior pero en el sentido contra rio o sea del evento final hacia atrás hasta llegar al inicial, podernos calcular el tiempo más largo de realización de cada uno de los eventos, o lo que se indica como  $T_I$ .

Por lo tanto para el evento 10 se tiene que

$$
T_{L10} = T_{E10} = 60
$$

Para el evento 9 se tiene:

$$
T_{L9} = T_{L10} - te_{9-10}
$$
  
\n $T_{L9} = 60 - 4$   
\n $T_{L9} = 56$ 

<sup>o</sup>sea que para este evento representa la condici6n de que:

$$
T_{L9} = T_{E9}
$$

Para el evento 8:

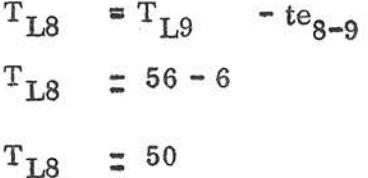

Para el evento 7:

$$
T_{L7} = T_{L8} - te_{7-8}
$$
  
\n
$$
T_{L7} = 50 - 10
$$
  
\n
$$
T_{L7} = 40
$$
  
\n
$$
T_{L6} = T_{L7} - te_{6-7}
$$
  
\n
$$
T_{L6} = 40 - 4
$$
  
\n
$$
T_{L6} = 36
$$

Para calcular los eventos 5 y 4, debemos analizar primero el evento 3; por lo tanto:

$$
T_{L3} = T_{L9} - te_{3-9} = 56-34 = 22
$$
  
\n $T_{L3} = T_{L7} - te_{3-7} = 40-16 = 24$   
\n $T_{L3} = T_{L6} - te_{3-6} = 36-0 = 36$ 

Se tiene entonces que el  $T_{L3}$  será el que corresponde al menos resultado obtenido de las ecuaciones anteriores; o sea que:

$$
T_{L3} = 22
$$

Ahora si se pueden calcular los eventos 5 y 4.

Para el evento 5 se tiene:

$$
T_{L5}
$$
 =  $T_{L8}$  -  $te_{5-8}$  = 50-24 = 26  
\n $T_{L5}$  =  $T_{L3}$  -  $te_{3-5}$  = 22-0 = 22  
\n $T_{L5}$  = 22

En esta forma se procede con los siguientes eventos

$$
T_{L4} = T_{L3} - te_{3-4}
$$
\n
$$
T_{L4} = 22 - 0
$$
\n
$$
T_{L2} = T_{L3} - te_{2-9} = 56 - 8 = 48
$$
\n
$$
T_{L2} = T_{L6} - te_{2-6} = 36 - 22 = 14
$$
\n
$$
T_{L2}' = T_{L5} - te_{2-5} = 22 - 20 = 2
$$
\n
$$
T_{L2} = T_{L4} - te_{2-4} = 22 - 8 = 14
$$
\n
$$
T_{L2} = T_{L3} - te_{2-3} = 22 - 16 = 8
$$
\n
$$
eI = T_{L2} = 2
$$

Finalmente para:

$$
T_{L1} = T_{L2} - te_{1-2}
$$
  
\n
$$
T_{L1} = 2 - 2
$$
  
\n
$$
T_{L1} = 0
$$

Una vez que se han calculado los  $T_E$  y  $T_L$  para cada uno de los eventos, se puede calcular la holgura que les corresponde a cada uno de ellos, mediante la diferencia entre los  $T_L$  y los  $T_E$ ; diferencias éstas que se muestran en la Figura No, 23, a la par de cada uno de los correspondientes eventos.

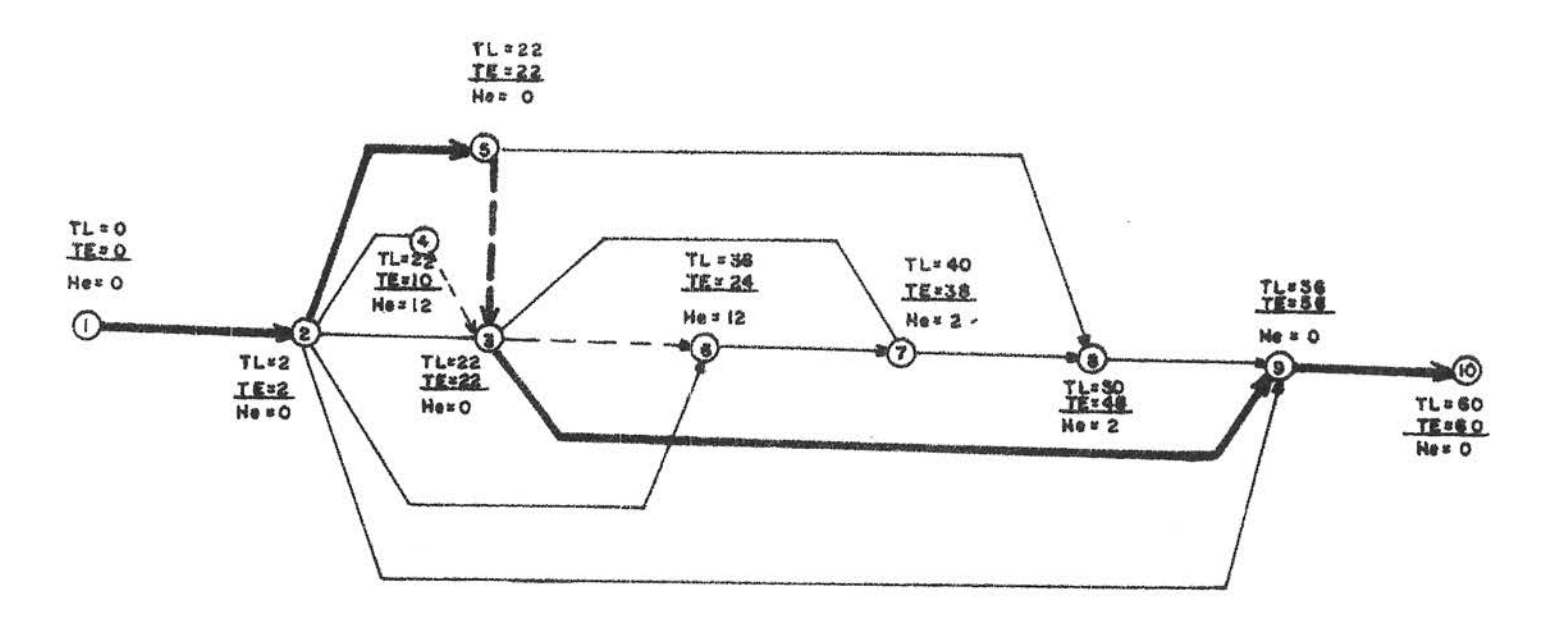

### FIGURA

Como puede observar se de la Figura 23 los eventos críticos en el diagrama presentan una holgura igual a cero; por lo tanto el camino crítico del programa analizado es  $1 - 2 - 5 - 3 - 9 - 10$ .

Se deduce de lo anterior que el tiempo mínimo para llevar a cabo dicho proyecto es de 60 semanas, de acuerdo con las estimaciones de

tiempo hechas para cada actividad y según el programa anterior de trabajo.

Existe un procedimiento de análisis de la red, el cual nos permite resumir todos los cálculos tanto de los eventos como de la activida des en un sólo cuadro como el que se muestra en la página 55.. -La forma de trabajo que debe seguirse considera esencial el orden en que deben presentarse las actividades en el cuadro, orden que es prácticamente único y que se obtiene mediante el procedimiento que a continuaci6n se indica.

Se comienza por anotar en primer lugar el suceso final objetivo del programa como primer número de la columna I. De acuerdo con el diagrama la flecha que termina en 10 parte del evento 9 el cual se anota en el primer lugar de la columna II.

Debajo de la columna I se anota el 9 de la columna 11 que represen ta un evento con una sola flecha de salida; correspondiéndose con el 9 se anotan entonces en la columna II los números 8, 3 y 2; por lo  $t$ anto se tienen anotados en el cuadro las actividades 2-9, 3-9 y 8-9. La operaci6n de haber acabado con el evento 9 se expresa con un sig, no cualquiera, por ejemplo 9 seguidamente se coloca debajo del 9 de la columna 1 el número 8 que representa un evento con una sola flecha de salida, y correspondiéndose con él en la columna II los nú meros 7 y 5 que son eventos de origen de las flechas que terminan en él.

Descendiendo por la columna 11 encontramos el número 3; se con sulta el diagrama y se observa en él si parten del evento 3 más de una actividad o por el contrario una sola; en este último caso se an2,. taría en la columna I, después de la última cifra ahí anotada, el nú

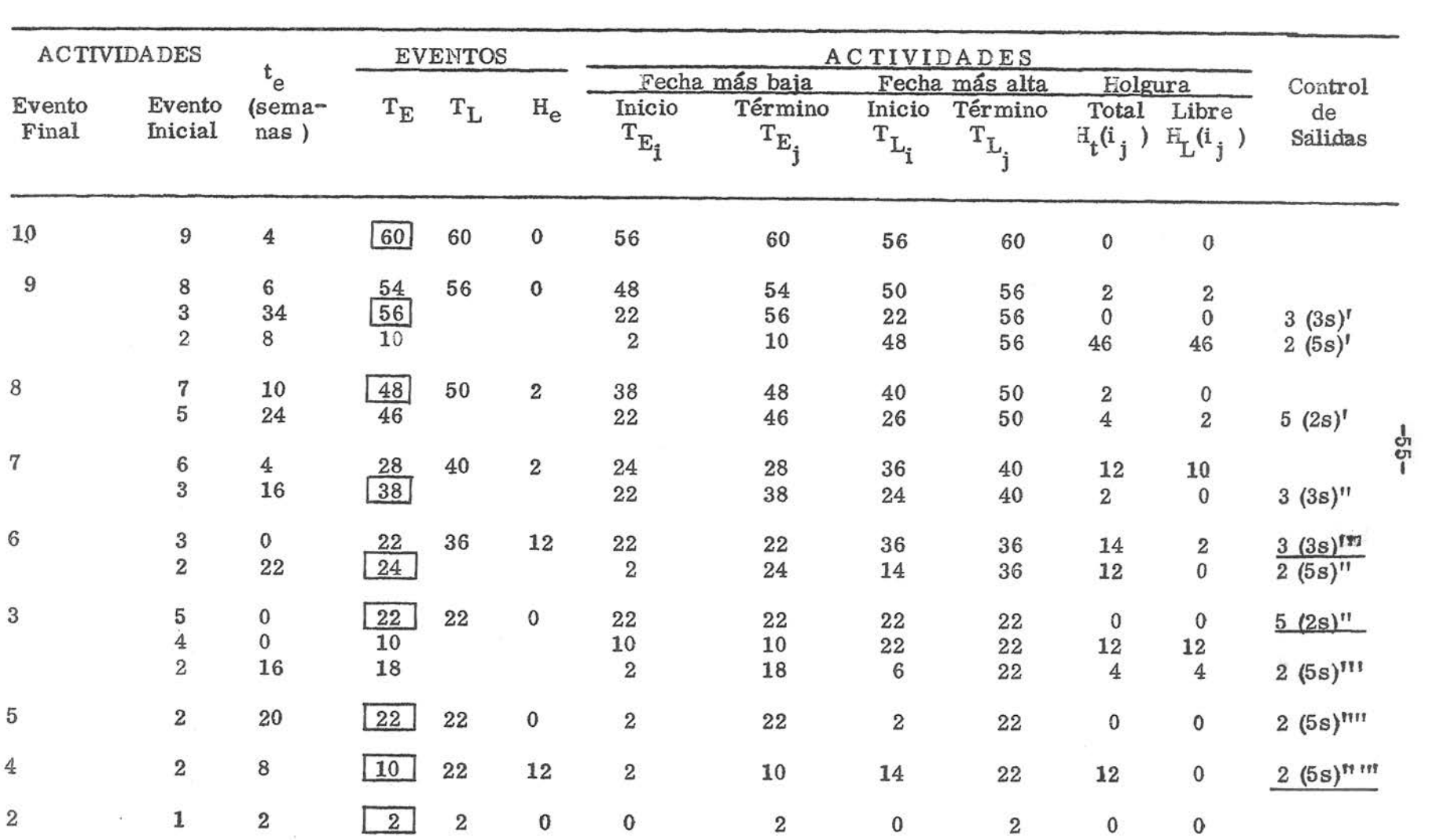

mero 3; como en el caso presente del evento 3 parten tres actividades de salida (las  $3-6$ ,  $3-7$  y  $3-9$ ) omitimos la inclusión de este evento en la columna I, y registramos aparte, en la columna llamada control de salidas, esta circunstancia, expresada en la forma si guiente 3 (3 s)' que indica: el nudo 3 tiene 3 salidas de las cuales ya hemos encontrado 1 (') que es la primera aparición del nudo 3. Se guimos descendiendo por la columna 11 y encontramos el número 2; como el 2 representa un evento con 5 salidas, lo registramos a la derecha de nuestro cuadro, como anteriormente, 2 (5s)' y no lo pasamos a la columna I todavía; continuando el mismo proceso por la columna II encontramos el número 7; como representa un evento con una sola salida la pasamos a la columna I y en correspondencia con él, anotamos los números 6 y 3 en la columna II que son los nudos de donde proceden las actividades que terminan en dicho evento 'l. Nuevamente continuamos descendiendo por la columna II y hallamos el número 5; como el 5 representa un evento con dos salidas, lo registramos a la derecha como anteriormente, 5 ( 2 s)' y no lo pasamos a la columna I; por lo tanto, continuamos descendiendo y apare ce el número 6; el cual representa un evento con una sola salida, pór lo que lo pasamos a la columna I, y anotamos los números 3 y 2 corre§. pondientes con el 6 en la columna II ya que representan los nudos de donde proceden las actividades que terminan en 6. Seguimos descendiendo por la columna II y encontramos el número 3, segun da salida del evento 3 que ya estaba anotado una vez en el registro de la derecha; anotamos esta segunda salida en ese registro con una nueva  $\text{oma}$  (3 (3s)") y continuamos descendiendo por la columna II, en donde de nuevo aparece el 3, y al encontrar ya su tercera salida

-56-
lo señalamos en el registro 3 (3s)" y entonces incorporamos el 3 a la columna I definitivamente, y con él sus entradas en la columna II que son 5, 4 y 2.

Este procedimiento se continúa con los restantes nudos de la colum na II que se van incorporando sucesivamente a la columna I hasta a. gotar todas las actividades.

Conviene advertir que este procedimiento indica cualquier posible e rror cometido, pues en tal caso hay una soluci6n de continuidad que imposibilita continuar el proceso.

Una vez que se ha terminado con la ordenaci6n de las actividades, se anotan en la columna 111 los tiempos esperados para cada una de las actividades según el orden anterior.

Para obtener los  $T_E$ , se comienza por el final del cuadro, como el evento 2 último de la columna I está conectado con el origen, y el tiempo estimado de la duraci6n de la actividad 1-2 es 2, este valor será el T<sub>E</sub> del evento 2.

El evento 4 está conectado con el evento 2, y por lo tanto para lle gar al evento 4 será a partir del  $T_E$  de 2 más la duración esperada para la actividad 2-4 por lo que el T<sub>E</sub> para 4 es de 10 ( 2 $\neq$ 8) con el evento 5 se procede en la misma forma anterior.

Para el evento 3, que está conectado con los eventos 2, 4 y 5 se pro cede igual que en el caso anterior, escogiéndose como el  $T_E$  para dicho evento a la suma mayor que se obtiene al probar los tres ca, minos o sea que si lo obtenemos a partir de 2 se tiene  $2 \div 16 = 18$ ; a partir de 4 se tiene  $10 \div 0 = 10$  y finalmente a partir de 5 se tig ne  $22 \neq 0$  = 22 que en definitiva es el T<sub>E</sub>del evento 3.

Así ascendiendo iremos determinando los  $T_E$  de cada evento de la

columna I, que aparecen rodeados por un cuadrado.

El  $T_E$  del evento o suceso final-objetivo del programa nos da la duración total estimada del proyecto.

Obsérvese que los restantes valores de la columna IV, no afectados con un cuadrado, expresan a su vez el tiempo más breve de terminaci6n de la actividad a que hacen referencia.

Para el cálculo de la columna V, se comienza por el evento final-ob jetivo para el cual hemos decidido que la fecha más alta de término del proyecto sea igual a su T<sub>E</sub> o sea que T<sub>L10</sub> = T<sub>E10</sub> = 60 sema nas. Luego descendiendo por la columna 1 vemos que el evento si guiente es el 9 para el cual se tiene  $\eta_{10}$   $T_{L9}$  =  $T_{L10}$   $^{-1}$  te<sub>9-10</sub> o sea que:  $T_{1.9}$  = 60 - 4 = 56.

Seguidamente para los eventos 8, 7 y 6 el procedimiento es similar al del evento 9; en cambio para el evento 3, que es el que sigue en la columna I, está repetido en la columna II 3 veces como evento de salida de actividades, la 3-6, 3-7 y 3-9 por lo que su  $T_{L}$  será la me nor de las 3 diferencias siguientes:

$$
\frac{T_{L6} - t_{3-6}}{36} \frac{40 - 16}{T_{L7} - t_{3-7}} \frac{56 - 34}{T_{L9} - t_{3-9}}
$$

que resulta ser 22.

Así procedemos hasta agotar todos los nudos de la columna l. Hay que tener en cuenta que en virtud de la propia definición del  $T_{\tau}$ . de cada suceso, este tiempo representa también la fecha más tar $$ di'a en que podemos retrasar la terminación de todas las actividades que convergen en el nudo representativo de aquel suceso.

Como se puede observar en el cuadro anterior, cada evento y oada actividad se han analizado de tal forma que cualquier retraso o ade lanto en su tiempo de ejecuci6n podrá ser fácilmente controlado. La trayectoria o ruta crítica que se obtuvo con la programaci6n anterior nos indica que las actividades 1-2, 2-5, 5-3, 3-9 y 9-10 son las que nos van a gobernar la fecha de finalizaci6n del proyeoto, la cual es de 60 semanas y se indica para la actividad 9-10 en el cuadro anterior como el T<sub>E</sub>=60 y el T<sub>L</sub> = 60; esto es considerando que se ha convenido en que la fecha de finalización del proyecto, que se obtuvo con el presente estudio , será igual a la fecha en que se desea que el proyecto esté concluido. En el caso contrario, en que de antemano se hubiera establecido una fecha de finalización menor que las 60 semanas, será necesario realizar otra nuevapro gramación, disponiendo por supuesto con mayores recursos para la realizaci6n del proyecto en el tiempo requerido.

Una vez que los trabajos se inicien será necesario ir comparando el avance del proyecto con respecto a lo programado con el objeto de ir adaptando el diagrama y a la vez proveer futuras causas de demoras que pueden presentarse para efecto de tomar las medidas nece sarias y tratar de evitarlas. De presentarse una demora será necesario examinar en el diagrama de flechas los trabajos que fal tan por ejecutar y determinar cuidadosamente cuales actividades pueden impulsarse al menor costo y causando los mínimos inconvenientes.

Luego que las diferentes actividades se han analizado será conveniente preparar un diagrama de barras convencional como el que se adjunta, en donde las actividades que son críticas se indican

-59-

por barras llenas y las que no son oríticas por barras vacías con sus márgenes de tiempo indicados por líneas contínuas y de tra zos. En la confección de este gráfico, se parte con las actividades, desde su fecha más baja de inicio con lo cual la holgura se indica como continuación de su respectiva barra.

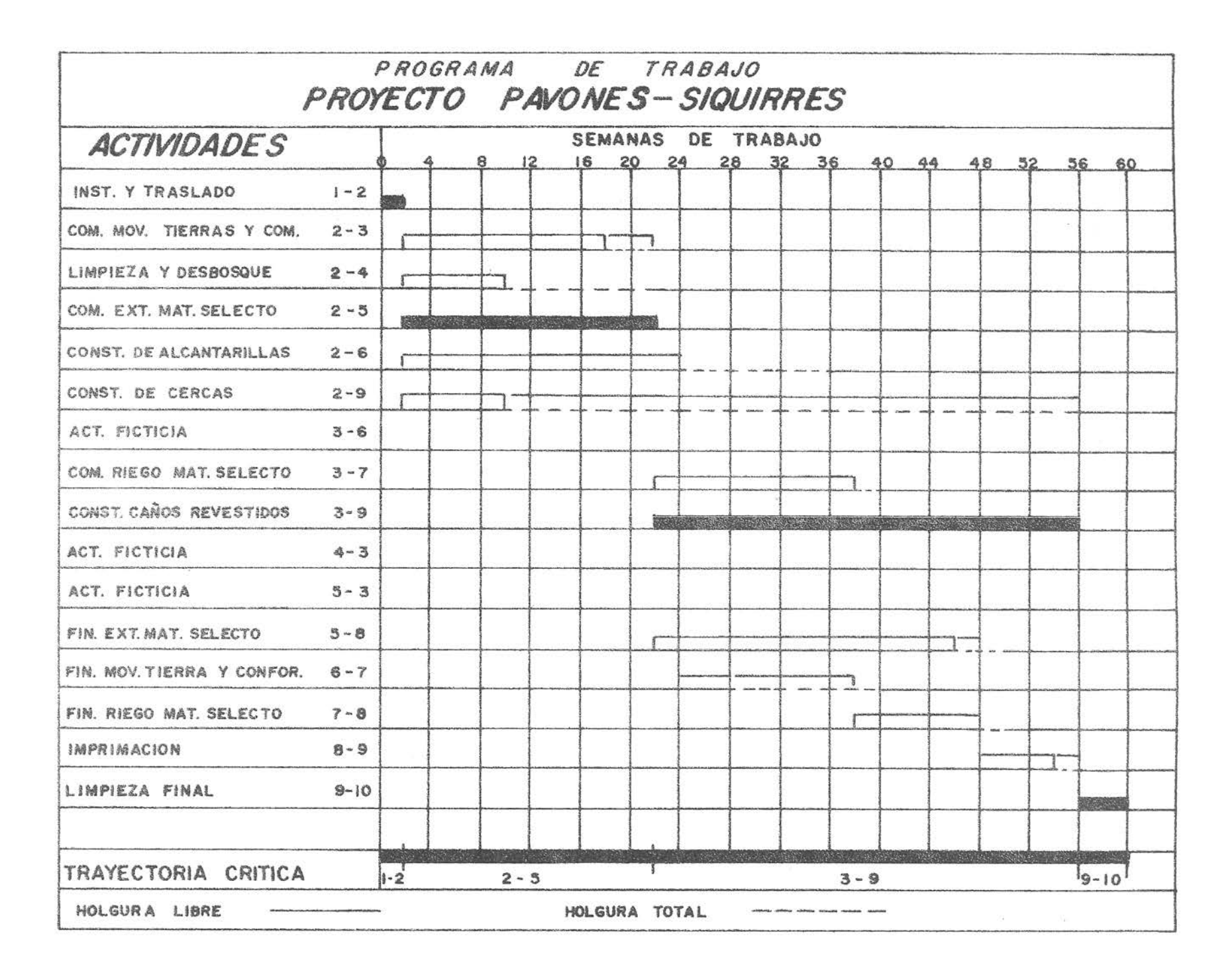

## **BIBLIOGRAFIA**

## **BIBLIOGRAFIA**

\*Schedule, Cost and Profit Control with Perth

Robert W. Miller

Mc GraW - Hill Book Company

 $\overline{\phantom{a}}$  0

Método del Camino Crítico

A Kaufmann - G. Desbazeille

Editorial Sagitario, S.A. Barcelona

 $\overline{\phantom{a}}$   $\overline{\phantom{a}}$   $\overline{\$ 

A manual for applying the critical

Path. Method to High way Department

Engineering & Administration

U.S. Department of Commerce.

 $\overline{0}$ 

Caminos y Construcción Pesada

Setiembre 1963

 $\overline{\phantom{a}}$   $\overline{\phantom{a}}$   $\overline{\$ 

Civil Engineering

August 1962

 $\overline{\phantom{a}}$   $\overline{\phantom{a}}$   $\overline{\$ 

Transaction of the American Society of Civil Engineers

Vol. 129 1964

 $\overline{\phantom{a}}$ 

"Estadística"

Journal of the Inter-American

**Statistical Institute** 

Mar zo 1964

Pert--------- dynamic project

Planning & Control Method

I.B.M.

 $\overline{\phantom{a}}$   $\overline{\phantom{a}}$   $\overline{\phantom{a}}$   $\overline{\phantom{a}}$ 

Engineering News - Record

March 14, 1963

 $\overline{\phantom{a}}$   $\overline{\phantom{a}}$   $\overline{\$ 

Introducción al Sistema Pert.

Facultad de Ciencías Físicas y Matemáticas

Universidad de Chile

 $\overline{\phantom{a}}$